<span id="page-0-0"></span>Análisis cosmológico del modelo holográfico de energía oscura de Barrow usando el corte infrarrojo de Granda-Oliveros

Autor: Miguel Sabogal  $G<sup>1</sup>$ 

Director: Alexander Oliveros G.<sup>2</sup>

Codirector: Mario Acero Ortega<sup>2</sup>

<sup>1</sup>Aspirante a Físico, Departamento de Física, Universidad del Atlántico <sup>2</sup>Ph.D, Profesor asociado, Departamento de Física, Universidad del Atlántico

13 de junio de 2022

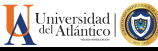

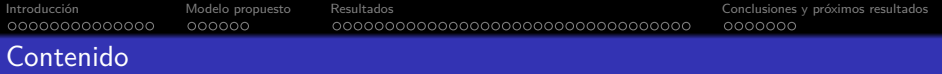

# <sup>1</sup> [Introducción](#page-2-0)

- [Cosmología moderna](#page-2-0)
- **[Corte IR Granda-Oliveros](#page-13-0)**
- [Energía oscura holográfica de Barrow](#page-14-0)

# <sup>2</sup> [Modelo propuesto](#page-16-0)

#### <sup>3</sup> [Resultados](#page-22-0)

- [Parámetro de Hubble](#page-23-0)
- [Parámetro de desaceleración](#page-25-0)
- [Parámetro de la ecuación de estado](#page-28-0)
- **•** [Estabilidad](#page-32-0)
- [Eras de dominancia](#page-37-0)
- [Ajuste](#page-41-0)

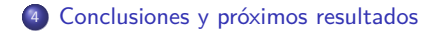

<span id="page-2-0"></span>

# $\Lambda - CDM$

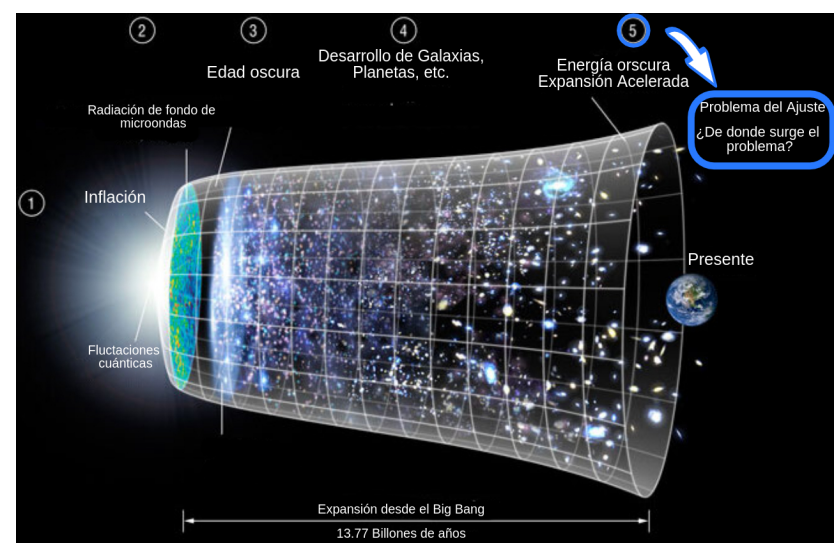

Figura 1: Credito: Adaptado de NASA/ LAMBDA Archive/ WMAP Science Team.

#### Relatividad General

En 1917, para mantener un universo estático, Einstein añade la constante cosmologica  $|\Lambda|$  a sus ecuaciones de campo de la Relatividad General  $^1$ .

$$
R_{\mu\nu} - \frac{1}{2} R g_{\mu\nu} + \Lambda g_{\mu\nu} = 8\pi G T_{\mu\nu}; \quad (c = 1)
$$
 (1)

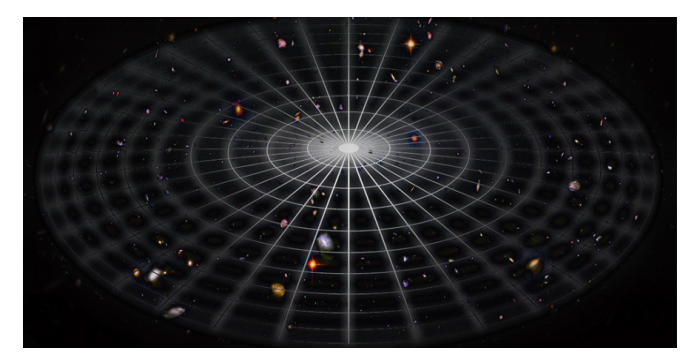

Figura 2: Esquemático de un universo estático.

<sup>1</sup>A. Einstein, Sitz. Preuss. Akad. Wiss. Phys-Math 142 (1917) 87.

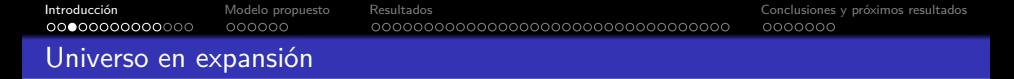

En 1929, Hubble muestra que el universo está en expansión $^2$ .

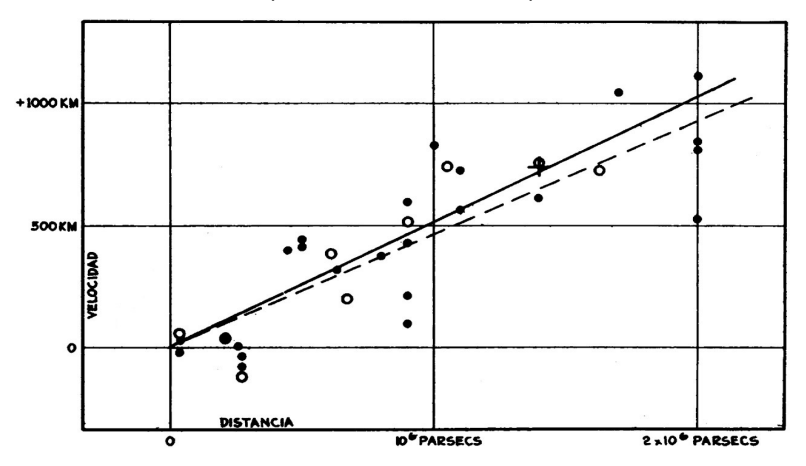

Figura 3: Relación velocidad-distancia entre nebulosas extragaláticas<sup>2</sup>.

<sup>&</sup>lt;sup>2</sup>E. Hubble, A Relation between Distance and Radial Velocity among Extra-Galactic Nebulae, PNAS 15 (1929) 168–173.

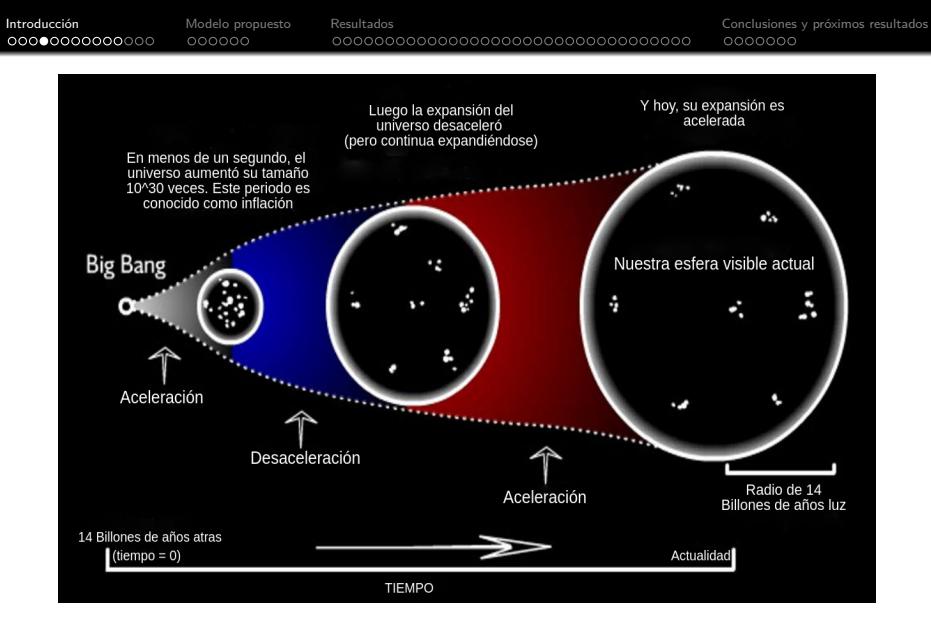

Figura 4: Esquemático de un universo en expansión. Credito: Adaptado de Science Square/ Dark Energy: The Invisible Power Of The Universe

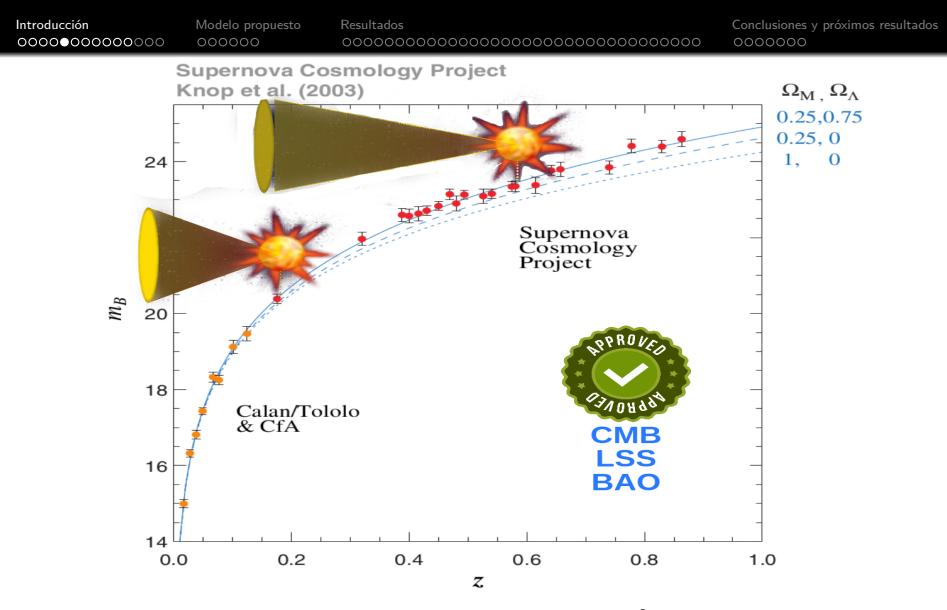

Figura 5: Evidencia de la expansión acelerada del universo<sup>3</sup>, donde los datos de las supernovas se grafican en términos de brillo (magnitud bolométrica) vs z..

 $^3$ R. A. Knop, et al., "New constraints on  $\Omega_M$ ,  $\Omega_\Lambda$ , and  $w$  from an independent set of 11 High-Redshift Supernovae observed with the Hubble Space Telescope," The Astrophysical Journal, vol. 598, no. 1, pp. 102–137, Nov. 2003

#### Contenido del universo

Según las observaciones más recientes $^4$ , el contenido actual de energía oscura es  $\Omega_{\Lambda} \sim 0.70$ .

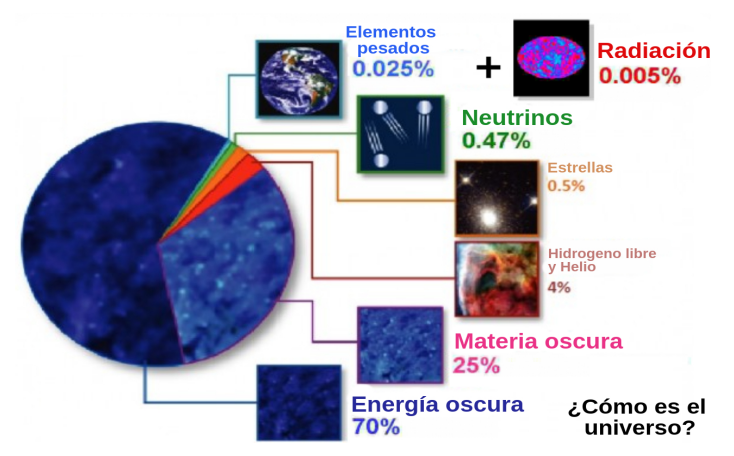

Figura 6: Representación del contenido del universo. Credito: Adaptado de NASA

<sup>4</sup>N. Aghanim, et al., "Planck 2018 results-VI. Cosmological parameters," A&A, vol. 641, p. A6, 2020.

#### Principio cosmológico

A grandes escalas (distancias superiores a  $300\;h^{-1}{\rm Mpc})^5$  el universo es homogéneo e isótropo<sup>6</sup>.

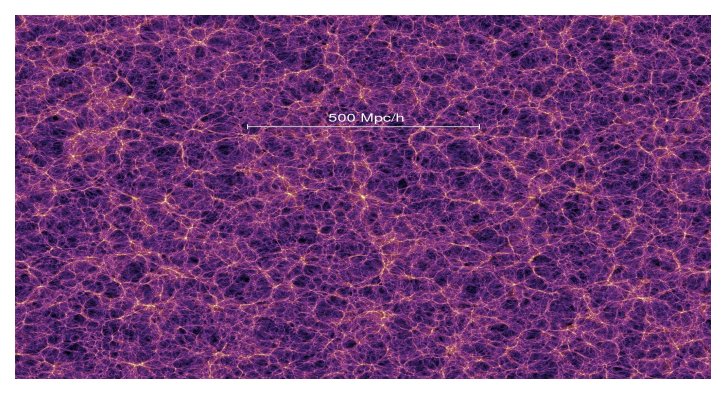

Figura 7: Simulación de la distribución del contenido del universo a gran escala<sup>7</sup>

 $5h = H_0/(100km/s/Mpc)$ , Mpc es un megapársec (3.26M de años luz) y  $H_0$  es el parámetro de Hubble actual.

 $6$ K. K. Wu, et al, "The large-scale smoothness of the universe," Nature, vol. 397, no. 6716, pp. 225–230, 1999.

 $7V$ . Springel, et al. "Simulations of the formation, evolution and clustering of galaxies and quasars." Nature, 2005, vol. 435, no 7042, p. 629-636.

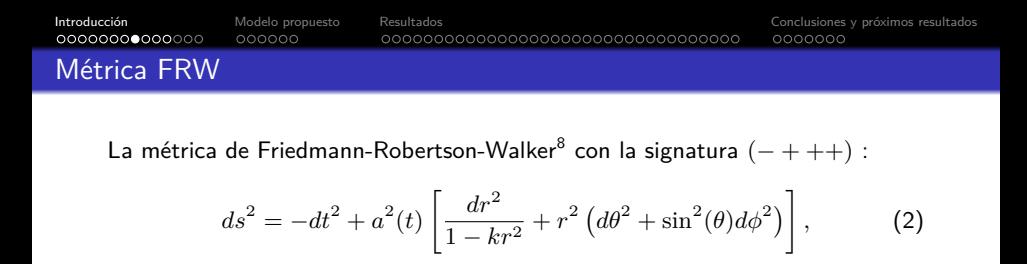

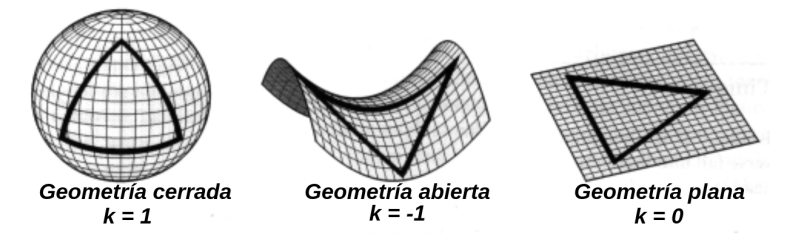

Figura 8: Geometría del universo según el factor *k* de la métrica FRW, adaptado de <sup>9</sup>

donde *k* denota la curvatura de las secciones espaciales del espacio-tiempo, tomando los posibles valores de −1*,* 0*,* 1 y *a*(*t*) es el factor de escala.

 $8$ Walker, A. G. (1937). On Milne's theory of world-structure. Proc. Lond. Math. Soc., 2(1), 90-127. <sup>9</sup>Steven Weinberg, Cosmology, First Edition, Oxford University Press, (2008).

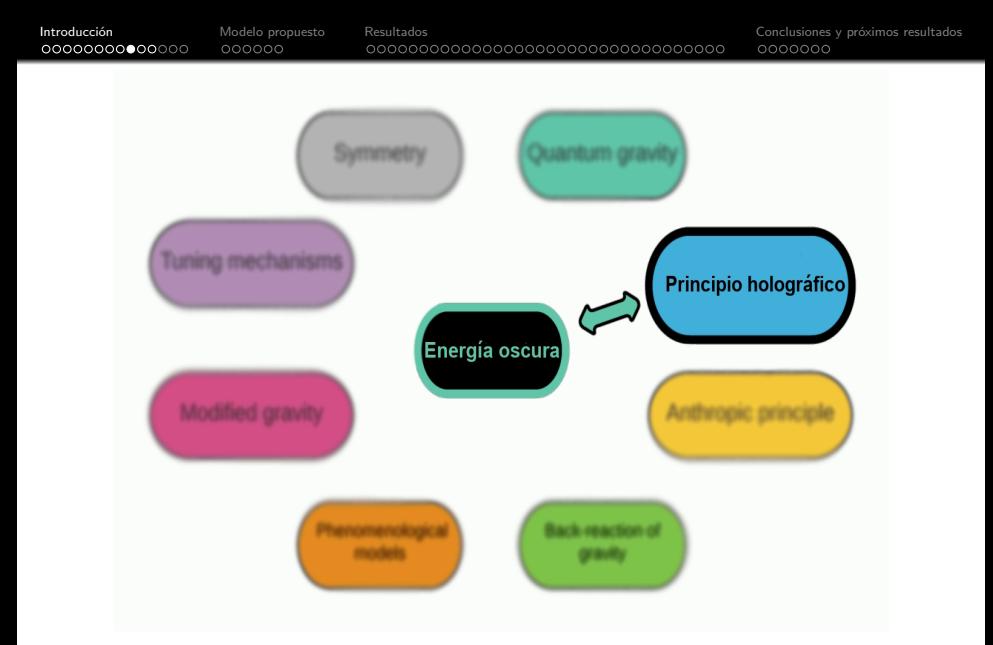

Figura 9: Modelos que intentan explicar el problema de la energía oscura, revisión en $^{10}$ .

 $10$  M. Li, X.-D. Li, S. Wang, Y. Wang, Dark Energy, Commun. Theor. Phys. 56 (2011) 525-604.

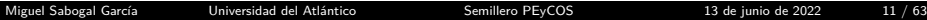

[Introducción](#page-2-0) [Modelo propuesto](#page-16-0) [Resultados](#page-22-0) (antistados [Conclusiones y próximos resultados](#page-56-0) conclusiones y próximos resultados (antistados conclusiones y próximos resultados (antistados conclusiones y próximos resultados (anti

# Energía oscura holográfica

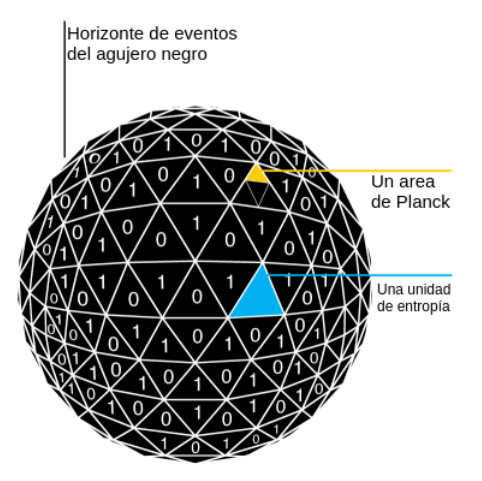

Figura  $10$ : Representación esquemática del principio holográfico $^{11}$  aplicado a un agujero negro, donde  $S_B = (A/A_0)$ . Tomado de <sup>12</sup>

 $12$ Baggioli, Matteo. (2016). Gravity, holography and applications to condensed matter

 $11$ G.'t Hooft, Dimensional reduction in quantum gravity, Conf. Proc. C 930308 (1993) 284–296.

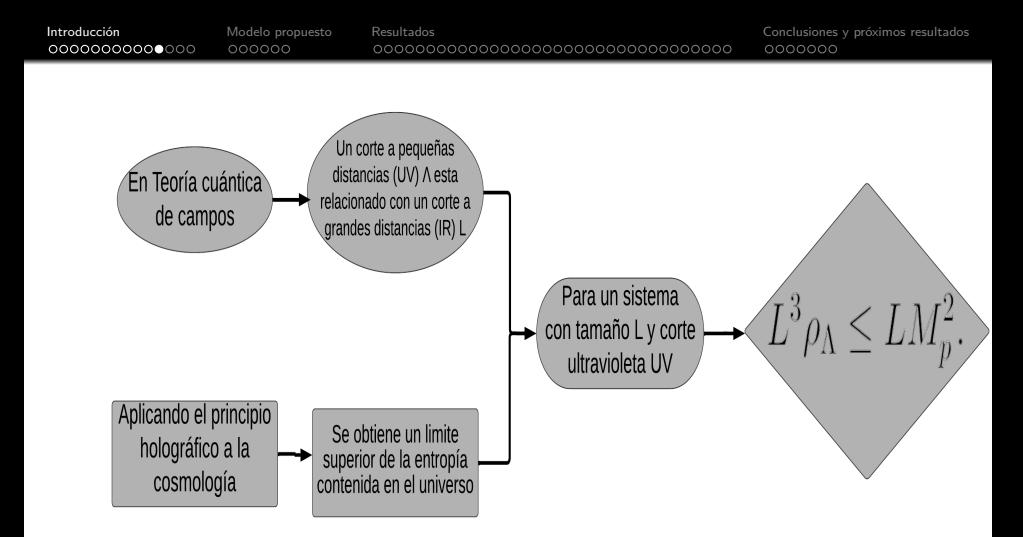

Tomando el valor más grande de *L* permitido se satura la desigualdad anterior, dando como resultado:

$$
\rho_A = 3c^2 M_p^2 L^{-2}.
$$
\n(3)

Donde donde  $3c^2$  es una constante numérica introducida por conveniencia y  $M_p = \sqrt{1/8 \pi G}$  la masa reducida de Planck.

<span id="page-13-0"></span>

#### Corte IR Granda-Oliveros

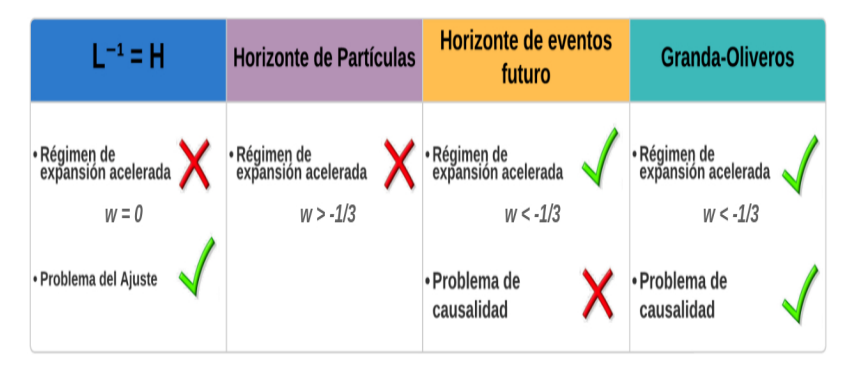

Figura 11: Pro y contras de diferentes cortes infrarrojos

En  $^{13}$  Granda y Oliveros propusieron un nuevo corte infrarrojo:

$$
L^{-1} = \sqrt{\alpha H^2 + \beta \dot{H}},\tag{4}
$$

<sup>13</sup>L. N. Granda and A. Oliveros, Phys. Lett. B 669, 275 (2008), [gr-qc/0810.3149].

#### <span id="page-14-0"></span>Energía oscura holográfica de Barrow

Recientemente, Barrow inspirado en las representaciones del virus Covid-19, demostró que los efectos gravitacionales cuánticos pueden introducir intrincadas características fractales en la superficie de un agujero negro $^{13}$ ,

$$
S_B = \left(\frac{A}{A_0}\right)^{1+\Delta/2},\qquad (5)
$$

donde  $0 < \Delta < 1$ ,  $A$  es el área estándar del horizonte y *A*<sup>0</sup> es el área de Planck.

Aplicando el principio holográfico en un escenario cosmológico, pero utilizando la entropía de Barrow, Saridakis<sup>15</sup> obtiene:

$$
\rho_A = 3c^2 M_p^2 L^{\Delta - 2}.
$$
\n(6)

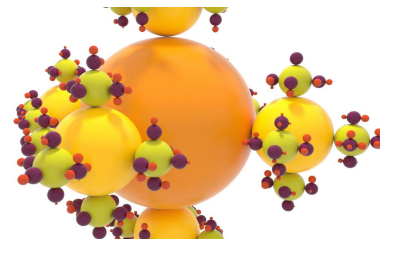

Figura 12: Esquema de las formas fractales en la estructura de un agujero negro <sup>14</sup>

 $^{14}$ Barrow, John D. "The area of a rough black hole."Physics Letters B, 2020, vol. 808, p. 135643.

<sup>&</sup>lt;sup>15</sup> Anagnostopoulos, F.K., Basilakos, S. and Saridakis, E.N. Observational constraints on Barrow holographic dark energy. Eur. Phys. J. C 80, 826 (2020)

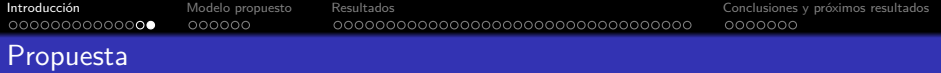

Analizar la evolución cosmológica del universo en tiempos tardíos en el contexto del modelo holográfico de energía oscura de Barrow, utilizando el corte infrarrojo de Granda-Oliveros.

<span id="page-16-0"></span>[Introducción](#page-2-0) [Modelo propuesto](#page-16-0) [Resultados](#page-22-0) [Conclusiones y próximos resultados](#page-56-0) Consideraciones del modelo

Tomando en consideración:

Las ecuaciones de campo de Einstein:

<span id="page-16-2"></span>
$$
R_{\mu\nu} - \frac{1}{2} R g_{\mu\nu} = 8\pi G T_{\mu\nu} , \qquad (7)
$$

La métrica de Friedmann-Robertson-Walker (FRW) con *k* = 0 (Universo plano, homogéneo e isótropo):

$$
ds^{2} = -dt^{2} + a^{2}(t) \left[ dr^{2} + r^{2} \left( d\theta^{2} + \sin^{2}(\theta) d\phi^{2} \right) \right]
$$
 (8)

Considerando el contenido del universo a gran escala como un fluido perfecto, el tensor energía-impulso toma la forma:

<span id="page-16-1"></span>
$$
T_{\mu\nu} = (\rho + p) U_{\mu} U_{\nu} + p g_{\mu\nu} \quad . \tag{9}
$$

Donde *U<sup>ν</sup>* la 4-velocidad del fluido y *ρ* (*p*) la densidad de energía (presión) del fluido en un marco de referencia donde el fluido está en reposo.

A partir de la métrica de FRW en Ec. [\(8\)](#page-16-1), se obtiene las expresiones para *Rµν* y *R*, remplazando estas junto a *Tµν* en las ecuaciones de campo de Einstein Ec. [\(7\)](#page-16-2), se obtienen las ecuaciones de Friedmann:

<span id="page-17-1"></span><span id="page-17-0"></span>
$$
H^2 = \frac{8\pi G\rho}{3},\tag{10}
$$

$$
\dot{H} = -4\pi G(\rho + p),\tag{11}
$$

donde *H* = ˙*a/a* es el parámetro de Hubble, *ρ* (*p*) representan la densidad de energía (presión) total de todas las posibles formas de energía en el universo.

#### Contenido del universo

De la Ec. [\(11\)](#page-17-0) se observa que la evolución del universo depende de *ρ* y *p*, por lo que es necesario indicar cómo cambian estas cantidades en el tiempo. Partiendo de la condición de conservación del tensor energía-impulso,

<span id="page-18-2"></span>
$$
\nabla_{\mu}T^{\mu\nu} = 0 \quad , \tag{12}
$$

se obtiene la ecuación de continuidad para la densidad de energía,

$$
\dot{\rho} + 3H(\rho + p) = 0 \tag{13}
$$

Si se describen la radiación y materia como fluidos barotrópicos, la ecuación de estado toma la forma de,

<span id="page-18-1"></span><span id="page-18-0"></span>
$$
p = w\rho \t{14}
$$

donde *w* es el parámetro de la ecuación de estado. Sustituyendo la Ec. [\(14\)](#page-18-0) en Ec. [\(13\)](#page-18-1) se obtiene:

$$
\rho = \rho_0 \left(\frac{a}{a_0}\right)^{-3(1+w)} \tag{15}
$$

En el caso de un universo dominado por radiación  $w=1/3$   $(\rho_r \propto a^{-4})$ . Para el caso de materia (tipo polvo)  $w=0$ , es decir  $p_m=0$   $(\rho_m\propto a^{-3}).$ 

#### Nueva componente

A partir de las ecuaciones de Friedmann Ec. [\(10\)](#page-17-1) y Ec. [\(11\)](#page-17-0), se obtiene:

$$
\left(\frac{\ddot{a}}{a}\right) = \frac{-4\pi G}{3}(\rho + 3p) \quad , \tag{16}
$$

donde es evidente que para un régimen de expansión acelerada ( $\ddot{a}/a > 0$ ) es necesario que *ρ* + 3*p <* 0.

$$
\text{Radioin } (w = 1/3) \text{ X} \qquad \text{Material } (w = 0) \text{ X}
$$

Es necesario introducir una nueva componente que presente presión negativa, y el parámetro de su ecuación de estado sea *w <* −1*/*3.

Por lo tanto, en el presente modelo la densidad de energía oscura holográfica es la de Barrow utilizando el corte IR de Granda-Oliveros:  $L^{-1} = \sqrt{αH^2 + β\dot{H}}$ .

$$
\rho_{\Lambda} = 3M_p^2 \left(\alpha H^2 + \beta \dot{H}\right)^{1-\frac{1}{2}\Delta} \quad , \tag{17}
$$

Donde  $\alpha$  y  $\beta$  son parámetros con dimensiones  $[L]$   $\frac{2\Delta}{\Delta-2}$ .

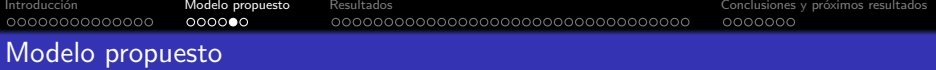

⇒ Considerando que el contenido del universo esta conformado por materia, radiación y energía oscura. La primera ecuación de Friedmann del modelo es:

$$
H^{2} = \Omega_{m_{0}} H_{0}^{2} a^{-3} + \Omega_{r_{0}} H_{0}^{2} a^{-4} + \left(\alpha H^{2} + \beta \dot{H}\right)^{1-\frac{1}{2}\Delta}
$$
 (18)

Donde  $\Omega_{i_0} H_0^2 = \frac{8\pi G}{3} \rho_{i_0}$  con  $i = m, r$ .

⇒ Realizando el cambio de variable<sup>16</sup>  $a(t) = 1/(1+z)$  donde  $dt = -dz/H(1+z)$ , se obtiene la ecuación diferencial para *H*<sup>2</sup> en función del corrimiento al rojo *z*:

$$
\left[ (1+z)\frac{\beta}{2} \frac{dH^2}{dz} - \alpha H^2 + \left[ H^2 - \Omega_{m_0} H_0^2 (1+z)^3 - \Omega_{r_0} H_0^2 (1+z)^4 \right]^{\frac{2}{2-\Delta}} = 0 \right]
$$
\n(19)

Donde las densidades involucradas satisfacen  $\Omega_{m_0} + \Omega_{r_0} + \Omega_{\Lambda_0} = 1$ .

 $\Rightarrow$  Se utilizarán los valores reportados por Planck 2018 $^{17}$ ,  $H_0 = 67{,}37$  km/s/Mpc,  $\Omega_{m_0} = 0.315$ ,  $\Omega_{r_0} = 3 \times 10^{-4}$  y  $\Omega_{\Lambda_0} = 0.6847$ .

 $16(1+z) = \lambda_{obs}/\lambda_{emit} = a_{obs}/a_{emit} = 1/a_{emit}$ 

<sup>17</sup>N. Aghanim, et al., "Planck 2018 results-VI. Cosmological parameters" A&A, vol. 641, p. A6, 2020.

#### Implementación computacional

- Se resolvió numéricamente la ecuación diferencial para  $H^2$ , y a partir de su derivada con respecto z, se determinó:
	- El parámetro de desaceleración:

$$
q(z) = -\frac{a\ddot{a}}{\dot{a}^2} = -1 - \frac{\dot{H}}{H^2} = -1 + \frac{(1+z)}{2H^2} \frac{dH^2}{dz}
$$
 (20)

La densidad de energía oscura:

$$
\rho_{\Lambda} = 3M_p^2 \left(\alpha H^2 - \frac{\beta(1+z)}{2} \frac{dH^2}{dz}\right)^{1-\frac{1}{2}\Delta}
$$
 (21)

La densidad de presión de energía oscura:

$$
p_{\Lambda} = -\rho_{\Lambda} - \frac{1}{3H}\dot{\rho}_{\Lambda} = -\rho_{\Lambda} + \frac{(1+z)}{3}\frac{d}{dz}(\rho_{\Lambda})
$$
 (22)

El parámetro de la ecuación de estado:

$$
w_{\Lambda} = \frac{p_{\Lambda}}{\rho_{\Lambda}}
$$
 (23)

<span id="page-22-0"></span>Cargando...

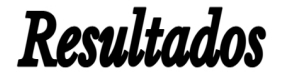

<span id="page-23-0"></span>

## Parámetro de Hubble variando ∆

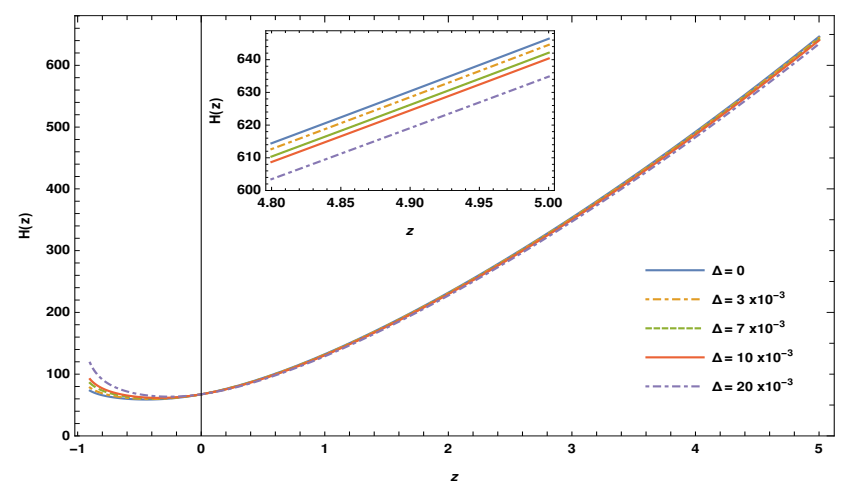

 $β=0.45$   $α=0.93$ 

Figura 13: Parámetro de Hubble en función del corrimiento al rojo *z*, variando ∆.

[Introducción](#page-2-0) [Modelo propuesto](#page-16-0) [Resultados](#page-22-0) conco [Conclusiones y próximos resultados](#page-56-0)<br>O Conclusiones y próximos resultados concences concences concences concences concences concences concences con

# Parámetro de Hubble a corrimientos al rojo altos

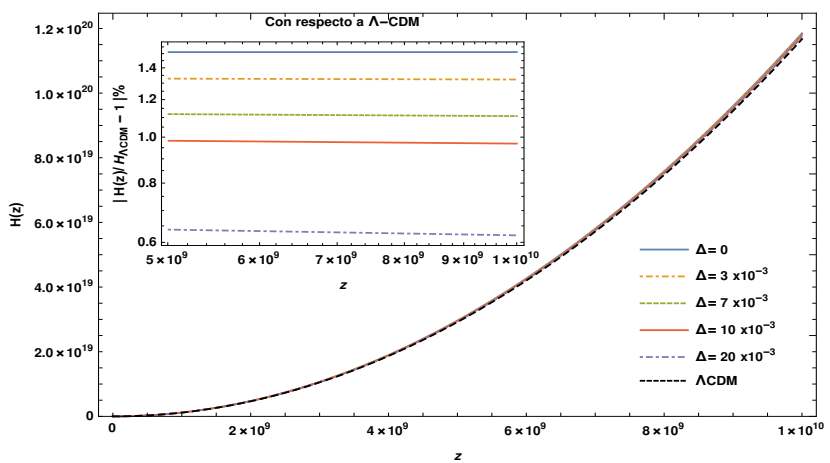

 $β=0.45$   $α=0.93$ 

Figura 14: Parámetro de Hubble como función del corrimiento al rojo *z* variando ∆, y *H*(*z*) del modelo Λ-CDM a altos corrimientos al rojo, la figura interior corresponde a la diferencia porcentual entre los modelos.

<span id="page-25-0"></span>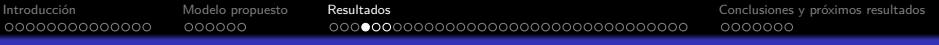

#### Parámetro de desaceleración variando ∆

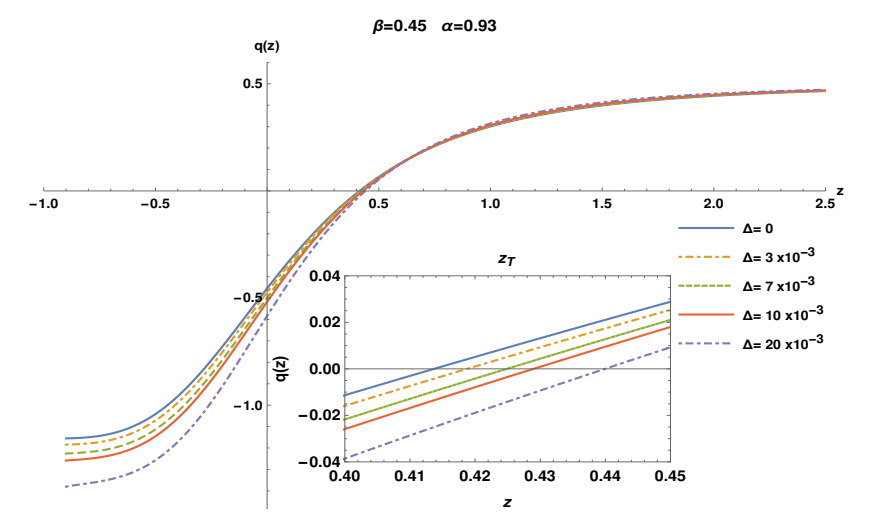

Figura 15: Parámetro de desaceleración en función del corrimiento al rojo *z*, variando ∆.

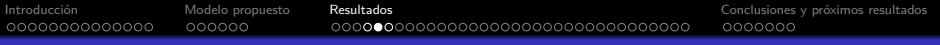

### Parámetro de desaceleración variando *β*

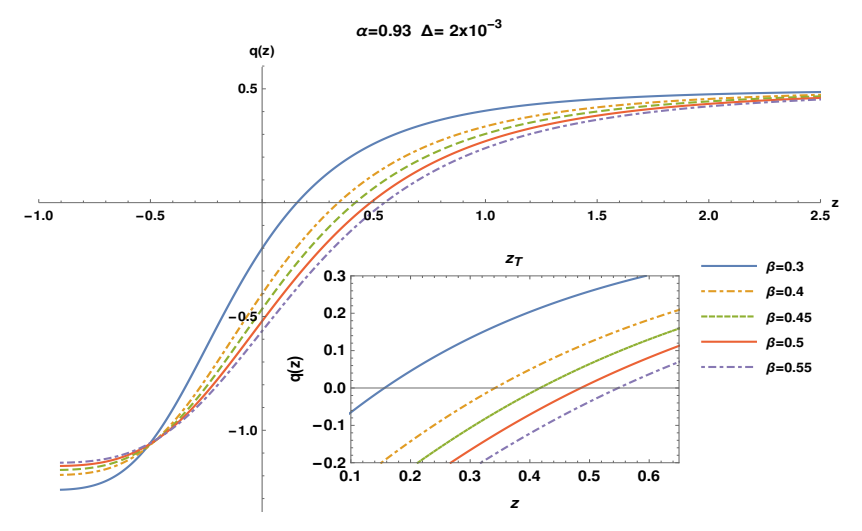

Figura 16: Parámetro de desaceleración en función del corrimiento al rojo *z*, variando *β*.

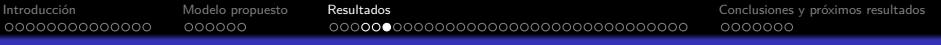

#### Parámetro de desaceleración variando *α*

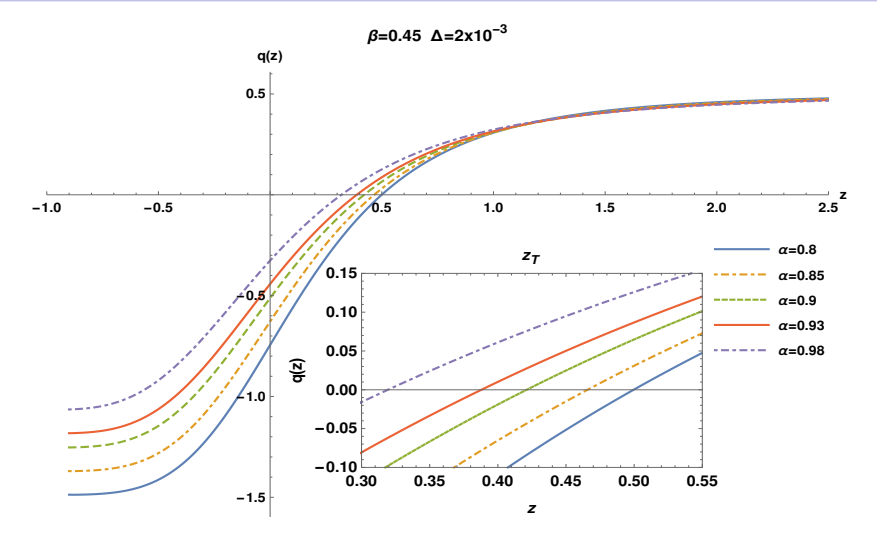

Figura 17: Parámetro de desaceleración en función del corrimiento al rojo *z*, variando *α*.

#### <span id="page-28-0"></span>Parámetro de la ecuación de estado variando  $\Delta$

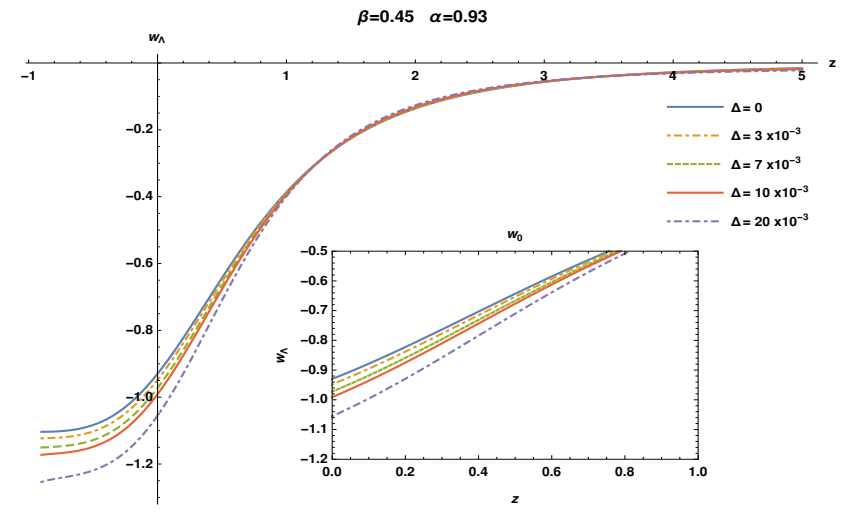

Figura 18: Ecuación de estado para la energía oscura en función del corrimiento al rojo *z*, variando ∆.

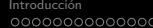

# Parámetro de la ecuación de estado variando  $\Delta$

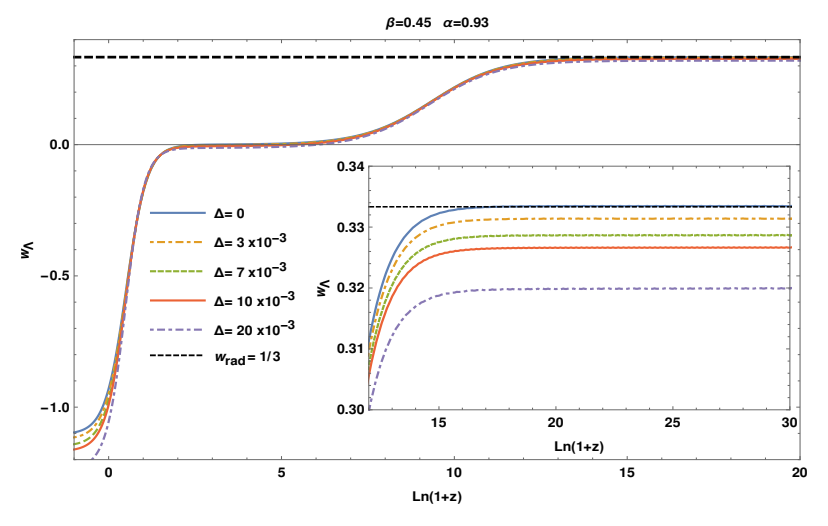

Figura 19: Ecuación de estado para la energía oscura en función del corrimiento al rojo *z*, variando ∆, hasta tiempos tempranos.

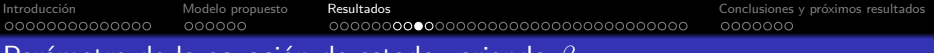

# Parámetro de la ecuación de estado variando *β*

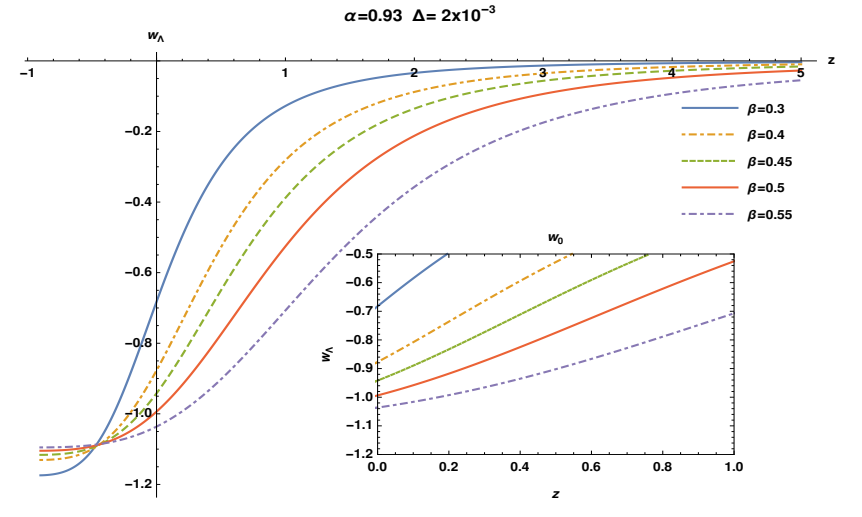

Figura 20: Ecuación de estado para la energía oscura en función del corrimiento al rojo *z*, variando *β*.

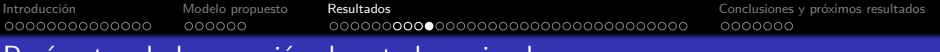

### Parámetro de la ecuación de estado variando *α*

 $β=0.45$  Δ=2x10<sup>-3</sup>

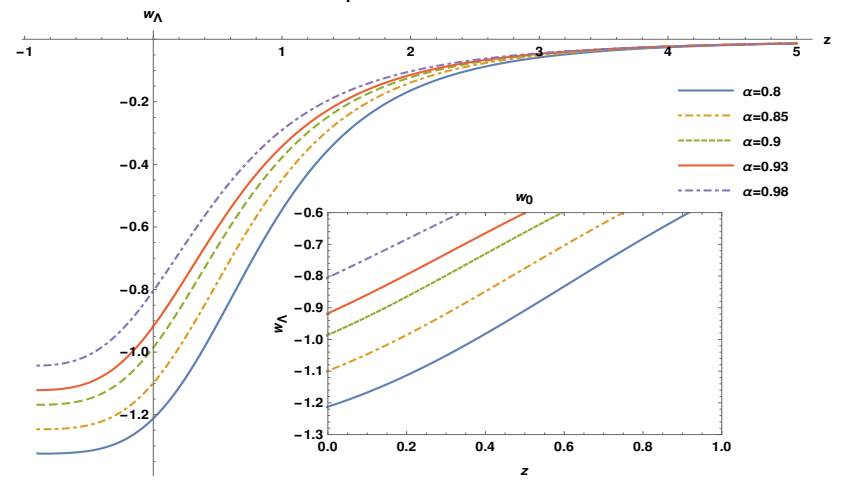

Figura 21: Ecuación de estado para la energía oscura en función del corrimiento al rojo *z*, variando *α*.

<span id="page-32-0"></span>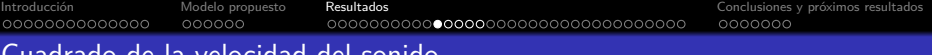

Cuadrado de la velocidad del sonido

⇒ La ausencia de una acción asociada al modelo de estudio impide un tratamiento perturbativo completo.

⇒ Sea *ρ<sup>B</sup>* y *p<sup>B</sup>* la densidad y presión barotrópica del fluido de estudio en una métrica FRW. Si se consideran **pequeñas** perturbaciones en la densidad de energía del tipo: *ρ<sup>B</sup>* (*t*) + *δρ<sup>B</sup>* (*t, ⃗***x**), la conservación del tensor de energía-impulso Ec. [\(12\)](#page-18-2) implica que:

$$
\left(-\frac{\partial^2}{\partial t^2} + v_s^2 \nabla^2\right) \delta \rho_B = 0 \quad . \tag{24}
$$

Donde ∇<sup>2</sup> = *∂* 2 */∂⃗***x** y *v* 2 *<sup>s</sup>* es la velocidad del sonido al cuadrado, definida como:

<span id="page-32-1"></span>
$$
v_s^2 = \frac{dp_B}{d\rho_B} \tag{25}
$$

 $\Rightarrow$  Para  $v_s^2>0$  la solución de la Ec. [\(24\)](#page-32-1) es una onda libre (estable), mientras que para  $v_s^2 < 0$  es inestable.

# Cuadrado de la velocidad del sonido

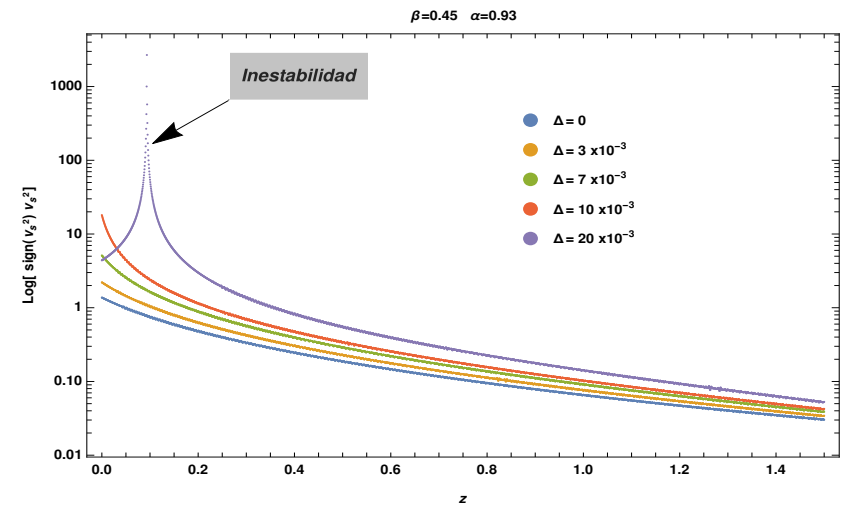

Figura 22: En escala logarítmica, la velocidad del sonido al cuadrado por su signo en función del corrimiento al rojo *z*, para diferentes valores de ∆.

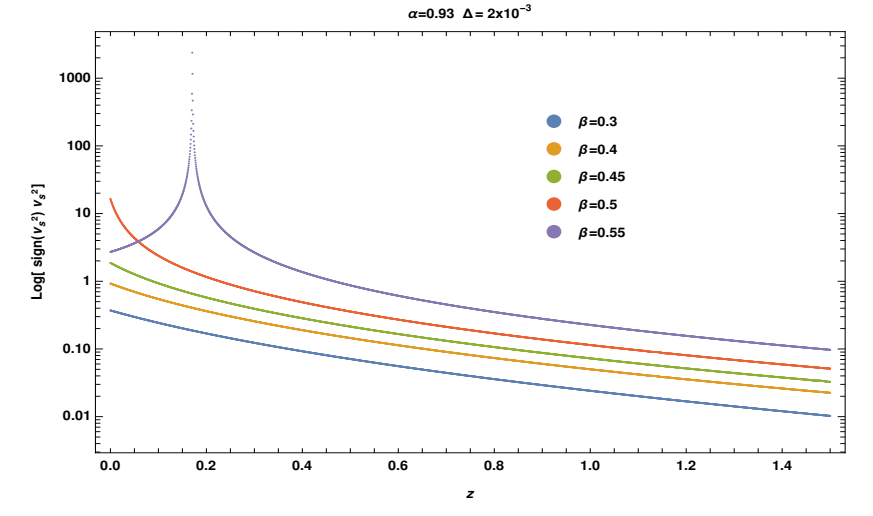

Figura 23: En escala logarítmica, la velocidad del sonido al cuadrado por su signo en función del corrimiento al rojo *z*, para diferentes valores de *β*.

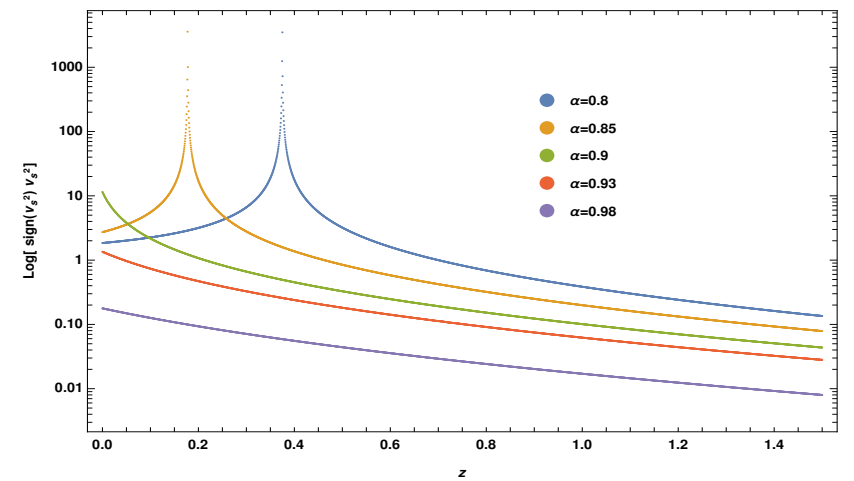

 $β=0.45$   $Δ=2x10^{-3}$ 

Figura 24: En escala logarítmica, la velocidad del sonido al cuadrado por su signo en función del corrimiento al rojo *z*, para diferentes valores de *α*.
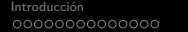

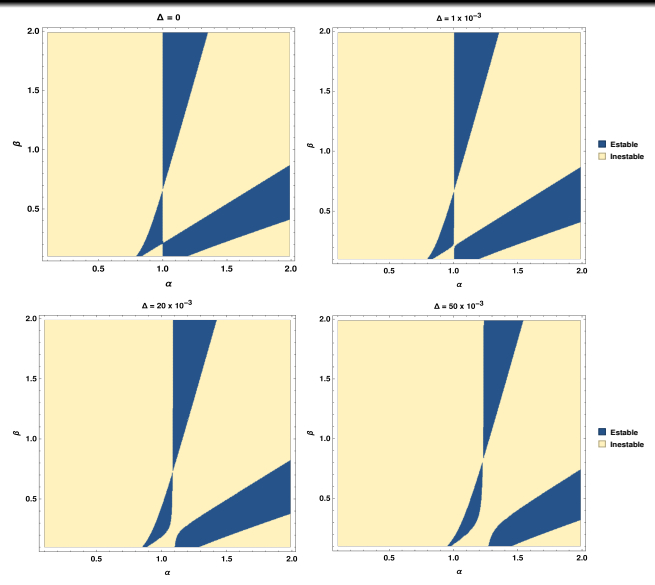

<span id="page-36-0"></span>Figura 25: Zonas de estabilidad (Azul oscuro) en el espacio de parámetros (*α, β*) para (a)  $\Delta = 0$ , (b)  $\Delta = 1 \times 10^{-3}$ , (c)  $\Delta = 20 \times 10^{-3}$ , (d)  $\Delta = 50 \times 10^{-3}$  donde el criterio de estabilidad es  $0 \le v_s^2 \le c^2 = 1$ .

# Evolución de las densidades

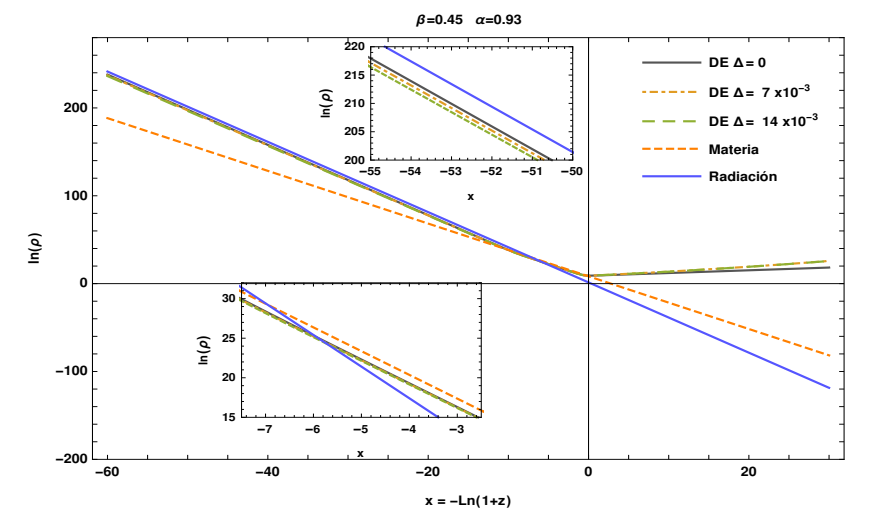

<span id="page-37-0"></span>Figura 26: Evolución de las densidades de materia, energía oscura y radiación, para diferentes valores de ∆.

# Evolución de las densidades

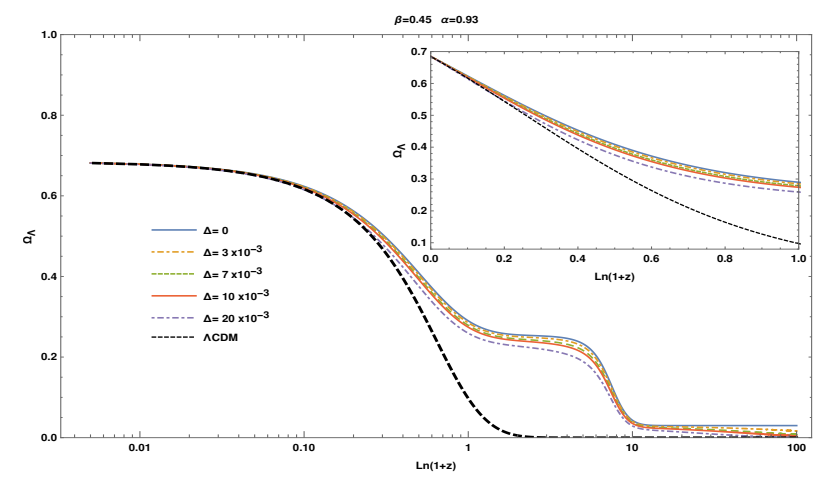

<span id="page-38-0"></span>Figura 27: Evolución de la cantidad de energía oscura  $\Omega_\Lambda(z) = \rho_\Lambda(z)/\rho_c(z)$ , para diferentes valores de ∆. La derecha corresponde al pasado.

# Evolución de las densidades

 $β=0.45$   $α=0.93$ 

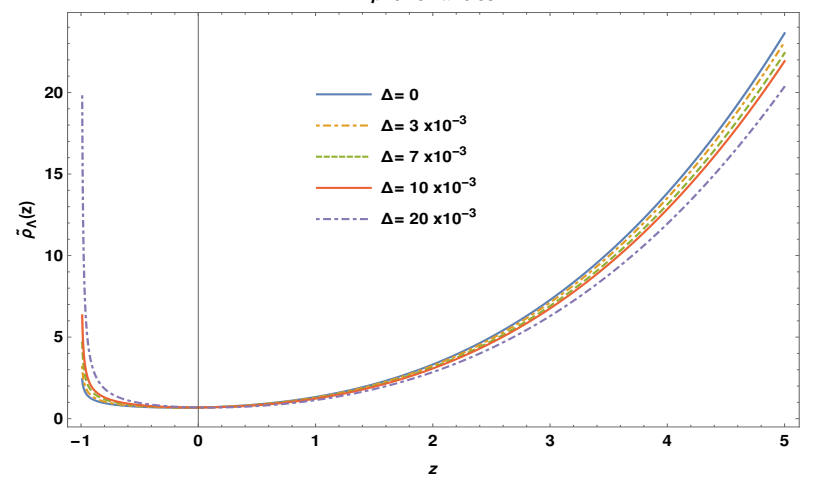

<span id="page-39-0"></span>Figura 28: Evolución de  $\tilde{\rho}_{\Lambda} = \rho_{\Lambda}/3H_0^2$  para diferentes valores de  $\Delta$ .

Cargando...

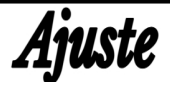

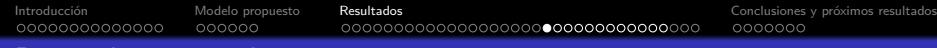

#### Datos observacionales

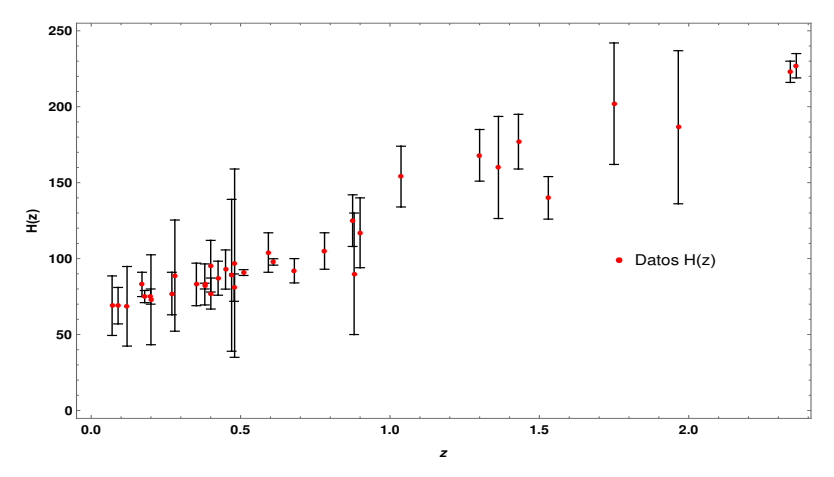

Figura 29: Datos observacionales<sup>18</sup> de *H*(*z*) en *km s*−<sup>1</sup> *M pc*−<sup>1</sup> , obtenidos por los métodos de los cronómetros cósmicos y del tamaño radial de BAO.

<span id="page-41-0"></span> $^{18}$ S. Cao, et al., "Cosmological constraints on the coupling model from observational Hubble parameter and Baryon Acoustic Oscillation measurements" Universe, vol. 7, no. 3, p. 57, 2021.

### Espacio de parámetros permitido

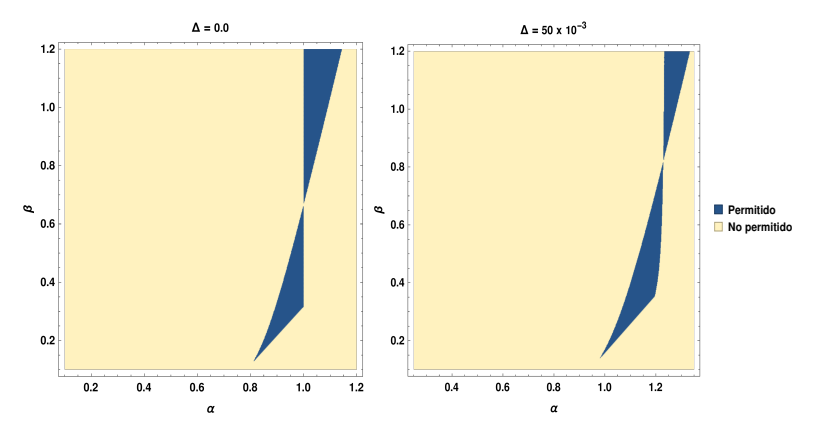

<span id="page-42-0"></span>Figura 30: Zonas permitidas (Azul oscuro) en el espacio de parámetros (*α, β*) para (a)  $\Delta=0$ , (b)  $\Delta=50\times10^{-3}$ , donde los criterios de aceptación son: 0 ≤  $v_s^2$  ≤ 1,  $w_0 < -1/3$  y  $q_0 < 0$ .

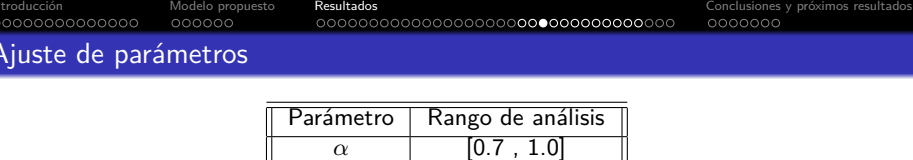

*β* [0.3 , 0.9]  $\Delta$  [0.0 , 30  $\times10^{-3}$  ] Tabla 1: Rango del análisis permitido para los parámetros del modelo.

 $\Rightarrow$  Utilizando los datos para  $H(z)$ , se minimizó la función estadística  $\chi^2$  que depende de los parámetros del modelo dado. Esta función se define como:

$$
\chi_{H(z)}^2(\theta) = \sum_{i=1}^{36} \frac{(H_{th}(\theta, z_i) - H_{obs}(z_i))^2}{\sigma_i^2} \quad . \tag{26}
$$

Donde *θ* = (*α, β,* ∆), *Hth* y *Hobs* son las predicciones teóricas y observaciones medidas del parámetro de Hubble respectivamente, mientras que *σ<sup>i</sup>* es la desviación estándar asociada a la incertidumbre de la medición a *zi*.

 $\Rightarrow$  Con el fin de determinar los intervalos de confianza, donde  $\theta^*$  son los parámetros que minimizan la *χ* 2 , se define:

$$
\Delta \chi^2 = \chi^2(\theta) - \chi^2_{min}(\theta^*) , \qquad \bar{\chi}^2 = \chi^2_{min}/(N - n) . \tag{27}
$$

#### Espacio tres-dimensional de parámetros

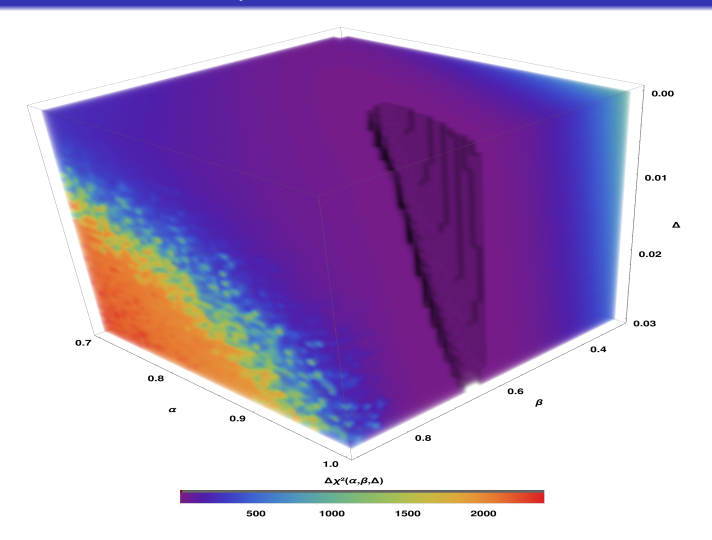

Figura 31: Espacio 3-D de parámetros (*α, β,* ∆) donde la escala de colores representa ∆*χ* <sup>2</sup> del modelo propuesto teniendo en cuenta los datos observacionales de *H*(*z*). El volumen transparente representa los valores ∆*χ* <sup>2</sup> *<* 20.

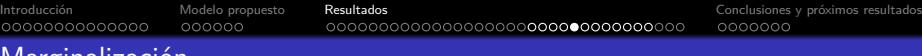

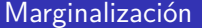

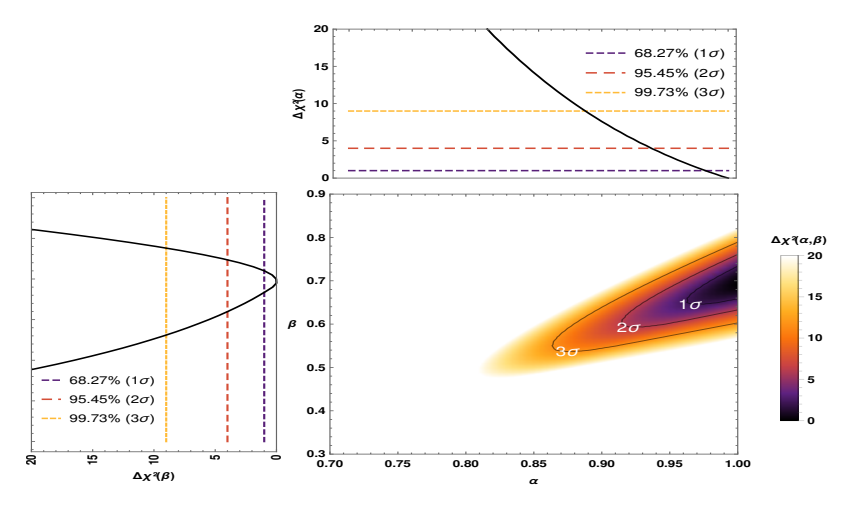

<span id="page-45-0"></span>Figura 32: Intervalos de confianza en el espacio (*α, β*) a un 68,27 %, 95,45 %, 99,73 % C.L. También se observa la marginalización de ∆*χ* 2 sobre los parámetros *α* y *β* en la figura superior y de la izquierda, respectivamente.

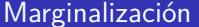

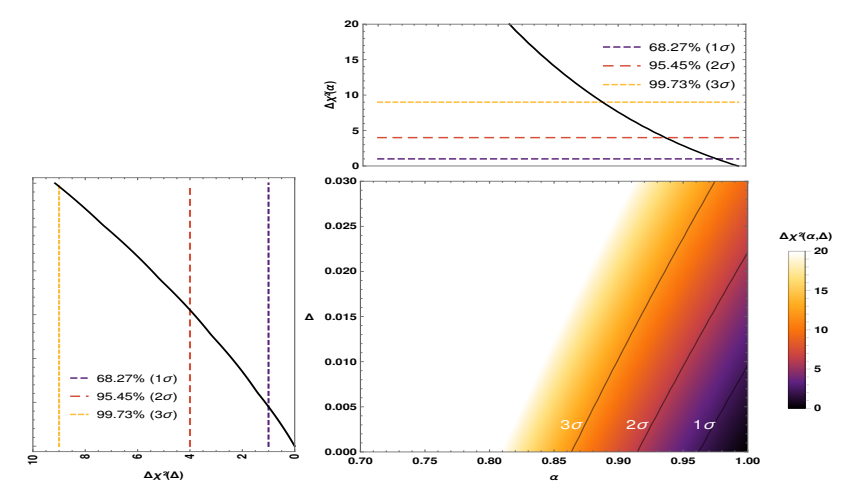

<span id="page-46-0"></span>Figura 33: Intervalos de confianza en el espacio (*α,* ∆) a un 68,27 %, 95,45 %, 99,73 % C.L. También se observa la marginalización de ∆*χ* 2 sobre los parámetros *α* y ∆ en la figura superior y de la izquierda, respectivamente.

[Introducción](#page-2-0) [Modelo propuesto](#page-16-0) [Resultados](#page-22-0) conco [Conclusiones y próximos resultados](#page-56-0)<br>O Conclusiones y próximos resultados concences concences concences concences concences concences concences con

# Marginalización

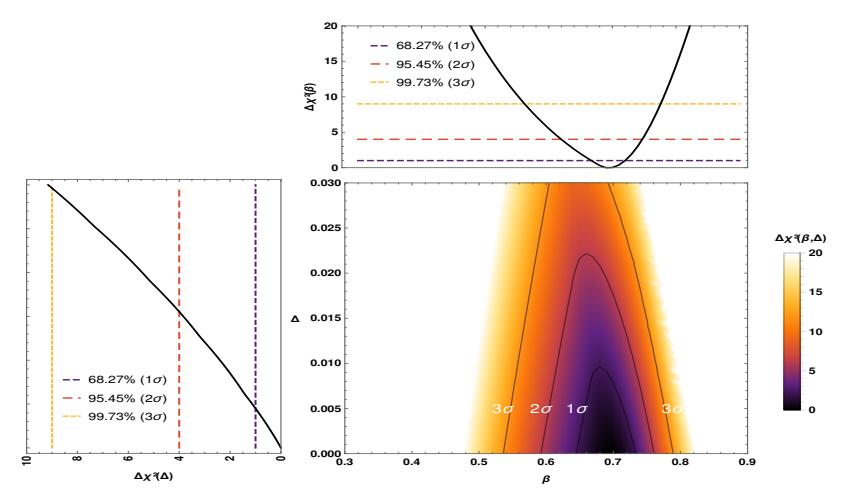

<span id="page-47-0"></span>Figura 34: Intervalos de confianza en el espacio (*β,* ∆) a un 68,27 %, 95,45 %, 99,73 % C.L. También se observa la marginalización de ∆*χ* 2 sobre los parámetros *β* y ∆ en la figura superior y de la izquierda, respectivamente.

[Introducción](#page-2-0) [Modelo propuesto](#page-16-0) [Resultados](#page-22-0) conco [Conclusiones y próximos resultados](#page-56-0)<br>O Conclusiones y próximos resultados concences concences concences concences concences concences concences con

#### Intervalos de confianza

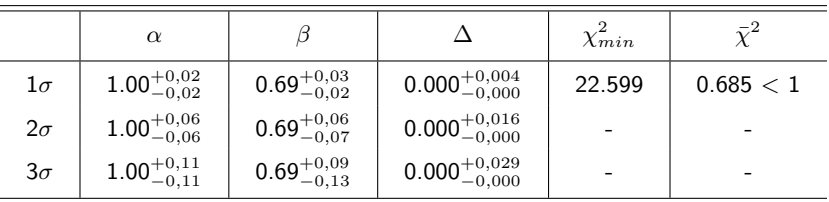

Tabla 2: Mejores valores ajustados para los parámetros *α*, *β* y ∆ con un nivel de confianza de 1*σ*, 2*σ* y 3*σ*, utilizando los datos observacionales de *H*(*z*).

 $\Rightarrow$  El valor de  $\bar{\chi}^2$  el cual es menor a 1, sugiriendo que los resultados obtenidos son consistentes con el conjunto de observaciones de *H*(*z*).

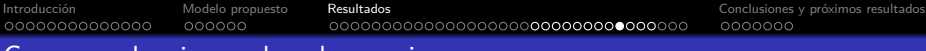

#### Correspondencia con las observaciones

 $\alpha = 1.0$ ,  $\beta = 0.69$ ,  $\Delta = 0.0$ 

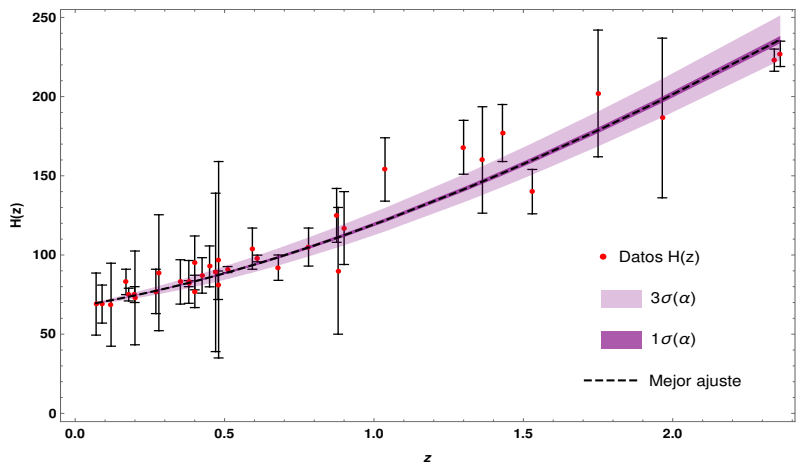

Figura 35: Parámetro de Hubble para el modelo cosmológico de estudio utilizando los valores del mejor ajuste obtenido y los datos observacionales de *H*(*z*). Las regiones sombreadas representan los niveles de confianza de 1*σ* y 3*σ* para la variación de *α*.

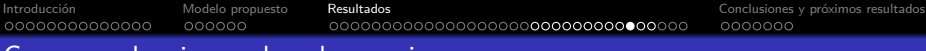

#### Correspondencia con las observaciones

 $\alpha = 1.0$ ,  $\beta = 0.69$ ,  $\Delta = 0.0$ 

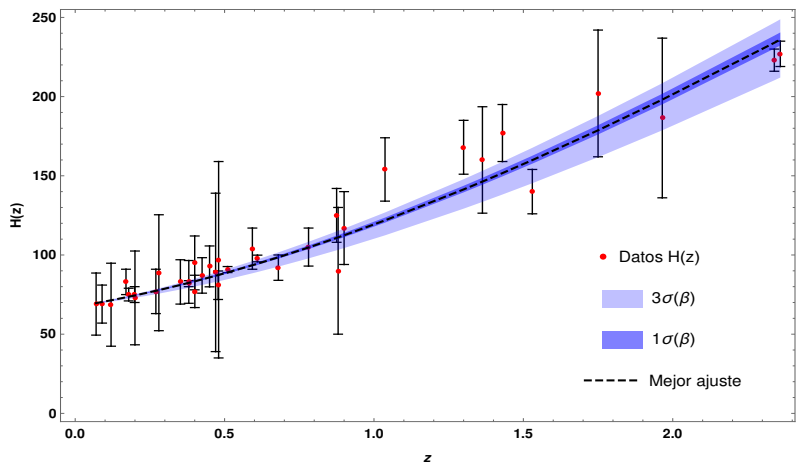

<span id="page-50-0"></span>Figura 36: Parámetro de Hubble para el modelo cosmológico de estudio utilizando los valores del mejor ajuste obtenido y los datos observacionales de *H*(*z*). Las regiones sombreadas representan los niveles de confianza de 1*σ* y 3*σ* para la variación de *β*.

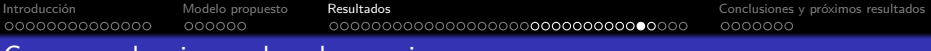

#### Correspondencia con las observaciones

 $\alpha = 1.0$ ,  $\beta = 0.69$ ,  $\Delta = 0.0$ 

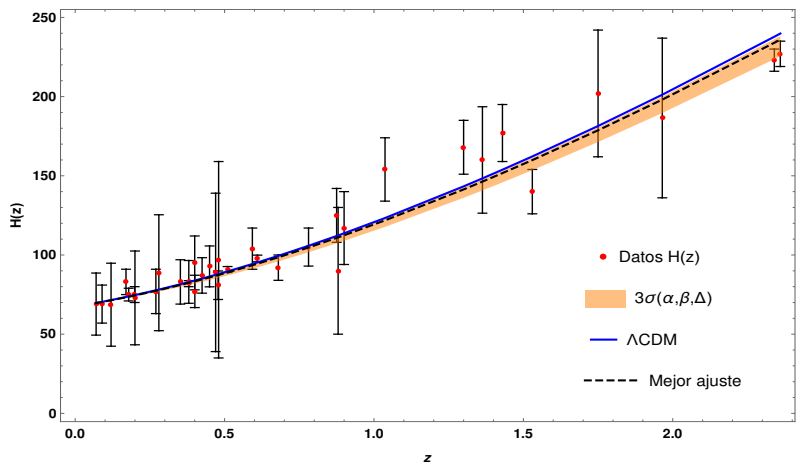

<span id="page-51-0"></span>Figura 37: Parámetro de Hubble para el modelo cosmológico de estudio utilizando los valores del mejor ajuste obtenido y los datos observacionales de *H*(*z*). La región sombreada representa el nivel de confianza 3*σ* para la variación de *α*, *β* y ∆ simultáneamente.

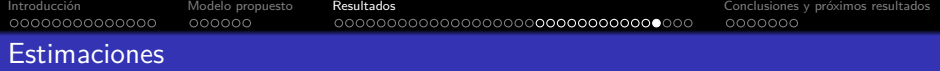

⇒ Es posible realizar un estimado de la edad del universo a partir del parámetro de Hubble en términos del corrimiento al rojo *z*, como se aprecia en la siguiente expresión:

$$
t_0 - t_B = \int_0^\infty \frac{dz}{(1+z)H(z)} .
$$
 (28)

Donde  $t_B = 0$  es el tiempo al momento del *Big bang*, y  $t_0 = t(z = 0)$  es el tiempo presente.

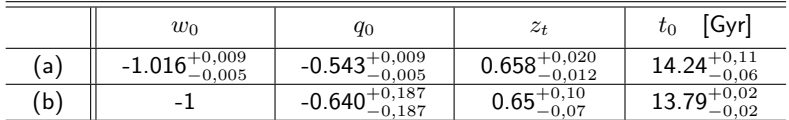

Tabla 3: Valor del parámetro de la ecuación de estado actual *w*0, parámetro de desaceleración actual *q*0, corrimiento al rojo de transición *z<sup>t</sup>* y el estimado de la edad del universo *t*0, para (a) el modelo de estudio utilizando los valores del mejor ajuste dentro de una variación de 1σ (b) valores reportados en la literatura  $q_0{}^{19}$ ,  ${z_t}^{20}$ ,  ${t_0}^{21}$ .

 $19$ S. Capozziello, et al., "Model-independent constraints on dark energy evolution from low-redshift observations" MNRAS, vol. 484, no. 4 (2019).

 $^{20}$ A. A. Mamon, et al., "Constraints on reconstructed dark energy model from SN Ia and BAO/CMB observations" EPJ C, vol. 77, no. 1 (2017).

 $^{21}$ N. Aghanim, et al., "Planck 2018 results-VI. Cosmological parameters" A&A, vol. 641, p. A6, (2020).

# Ajuste sobre la Magnitud absoluta *M* (SNIa)

Se compara (con el fin de desvelar el posible impacto y alcance del modelo propuesto) la magnitud aparente observacional de 1048 Supernovas Tipo la  $(SNIa)^{22}$ en el rango 0.01 *< z <* 2.3 con la predicción teórica de nuestro modelo, minimizando así la función *χ* 2 (*M*):

$$
\chi_{SNIa}^2(M) = \sum_{i=1}^{1048} \frac{(m_{b_{th}}(M,z_i) - m_{b_{obs}}(z_i))^2}{\sigma_i^2} . \tag{29}
$$

Donde *m<sup>b</sup>th* y *m<sup>b</sup>obs* son las predicciones teóricas y observaciones de la magnitud aparente de la supernovas, mientras que *σ<sup>i</sup>* es la desviación estándar asociada la incertidumbre de la medición a *zi*. Determinando la distancia de luminosidad,

$$
dL(z_i) = c(1+z_i) \int_0^{z_i} \frac{dz}{H(z)},
$$
\n(30)

se obtiene la magnitud aparente a través de la relación:

$$
m_{b_{th}}(M, z_i) = M + 5\log_{10}\left(\frac{dL(z_i)}{H_0}\right) + 25
$$
 (31)

 $^{22}$ D. M. Scolnic, et al., "The complete light-curve sample of spectroscopically confirmed SNe Ia from Pan-STARRS1 and cosmological constraints from the combined pantheon sample" ApJ, vol. 859, no. 2 (2018).

#### Intervalos de confianza

Figura 38: Intervalos de confianza unidimensionales para *M* a un 68,27 %, 95,45 %, 99,73 % C.L.

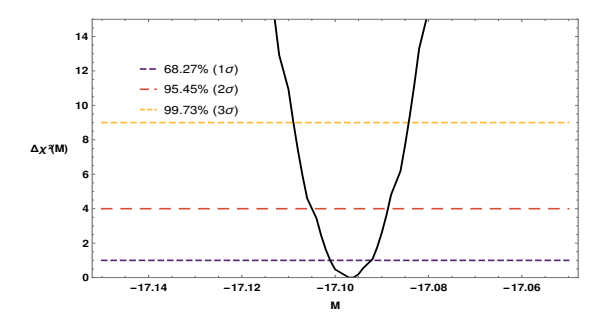

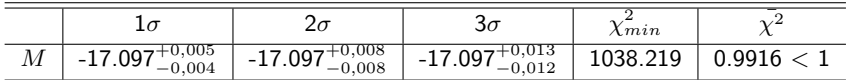

Tabla 4: Mejor valor ajustado para la magnitud absoluta *M* de las SNIa, con un nivel de confianza de 1*σ*, 2*σ* y 3*σ*, utilizando los parámetros del modelo con el mejor ajuste.

#### Correspondencia con las observaciones

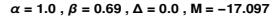

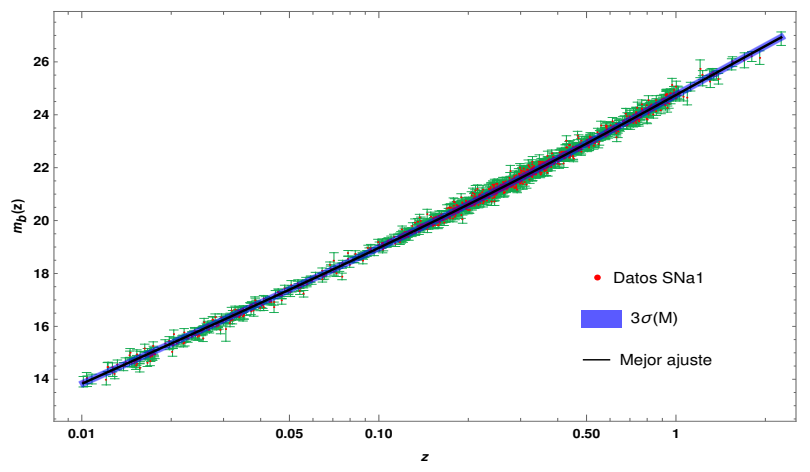

<span id="page-55-0"></span>Figura 39: Magnitud aparente  $m_b(z)$  del modelo cosmológico de estudio utilizando los valores del mejor ajuste obtenido, y el valor mejor ajustado de *M* = −17.097, junto al conjunto de datos de SNIa. La región sombreada representa el nivel de confianza 3*σ* para la variación de la magnitud absoluta *M*.

<span id="page-56-0"></span>

Cargando...

# **Conclusiones**

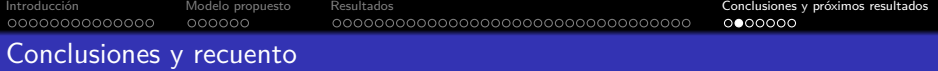

- A partir del modelo propuesto es posible obtener un régimen de expansión acelerada del universo en tiempos tardíos (Figs[.13,](#page-23-0)[15,](#page-25-0)[16](#page-26-0) y [17\)](#page-27-0).
- $\bullet$  En tiempos tempranos el nuevo parámetro de deformación  $\Delta$  pareciera reducir la diferencia de los valores entre el parámetro de Hubble del modelo propuesto y el de  $\Lambda$ -CDM. (Fig[.14\)](#page-24-0).
- Al igual que los parámetros *α* y *β*, el nuevo parámetro de deformación ∆ introduce significativos cambios en los valores para el corrimiento al rojo de transacción *zt*, y para el valor actual del parámetro de desaceleración *q*0. (Figs[.15\)](#page-25-0).
- El aumento de ∆ provoca en el parámetro de la ecuación de estado una transición de quintaesencia a fantasma, tanto en tiempos tardíos como futuros. Comportamiento característico de los modelos tipo Quintom.(Figs[.19\)](#page-28-0).

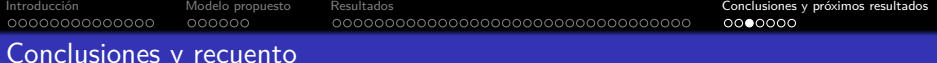

- El modelo presenta zonas de estabilidad ante perturbaciones desde la época temprana hasta el tiempo presente, sin embargo, las zonas de estabilidad presentan una reducción y desplazamiento al incrementar ∆, lo que sugiere que este parámetro no debería tomar valores muy alejados de cero (Fig[.25\)](#page-36-0).
- El modelo exhibe una era de dominancia de la radiación, seguida por la materia no relativista y la era actual de dominancia de la energía oscura (Fig[.26\)](#page-37-0).
- En tiempos tempranos se observa que la componente de energía oscura del modelo puede no ser despreciable en comparación con la radiación (Fig[.27\)](#page-38-0). Colocándolo como un posible candidato para el estudio de la inflación.
- Con respecto a los tiempos futuros, el aumento del parámetro de deformación acrecienta el comportamiento tipo Big Rip del modelo (Fig[.28\)](#page-39-0).

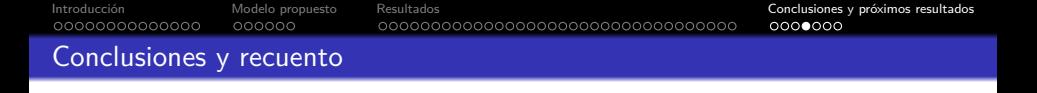

- La zona en el espacio de parámetros donde se garantizan resultados físicos consistentes con las observaciones y estables, excluye a los valores negativos de  $(α, β)$  y a valores grandes de  $Δ$  (Fig[.30\)](#page-42-0).
- El ajuste de los parámetros del modelo (Fig[.32](#page-45-0) y [33\)](#page-46-0) a partir de los datos observacionales de *H*(*z*), sugiere que el incremento en el valor del parámetro de deformación  $\Delta$  puede no favorecer al modelo, y proporcionan una restricción bastante estricta sobre *β*.
- El valor estándar de ∆ = 0.0 es el más probable dentro de la región de 1*σ* (Fig[.34\)](#page-47-0), coincidiendo con lo reportado recientemente en la literatura.
- Finalmente, la fenomenología del modelo de estudio con los valores de los parámetros del mejor ajuste, es consistente con las observaciones dentro de 1*σ* de confianza (Fig[.35,](#page-41-0) [36,](#page-50-0) [37](#page-51-0) y [39\)](#page-55-0).

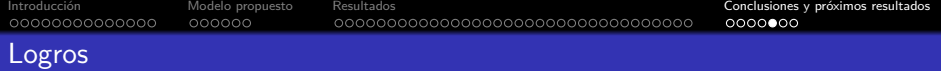

- Se destaca que en base al presente trabajo y resultados parciales se realizó una ponencia en el evento **CoCo 2021: Cosmolgy in Colombia**.
- Se destaca que en base al presente trabajo y resultados se elaboró un artículo: **A. Oliveros, M. A. Sabogal, Mario A. Acero**, titulado **"Barrow holographic dark energy with Granda-Oliveros cut-off "**, disponible en: [arXiv:2203.14464](https://arxiv.org/abs/2203.14464), el cual está sometido para publicación en la revista **The European Physical Journal Plus** de la Springer (A1 acorde a Publindex).
- Se destaca que en base a la experiencia obtenida a través del presente trabajo se obtuvo un puesto en el **RECA INTERNSHIP PROGRAM 2022**, para realizar la investigación **"Estimación de la constante de Hubble a partir de señales de BAO con datos LSST-simulados"**.

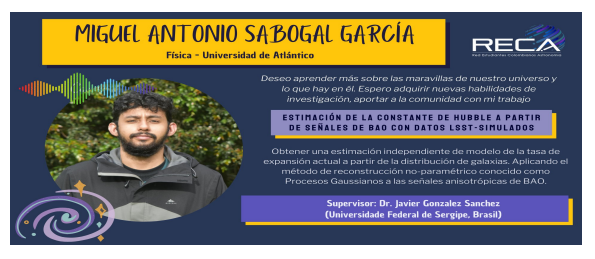

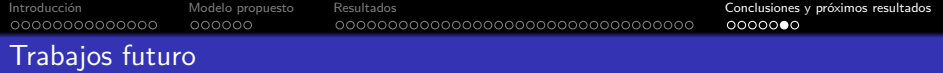

Como perspectivas a plan futuro, se planea estudiar las implicaciones del presente modelo para  $\Delta = 0$  (En curso) y  $\Delta \neq 0$  en la formación de estructuras, y realizar restricciones observacionales sobre los parámetros del modelo considerando varios conjuntos de datos y rangos más amplios. Ej: en el software CLASS (Cosmic Linear Anisotropy Solving System).

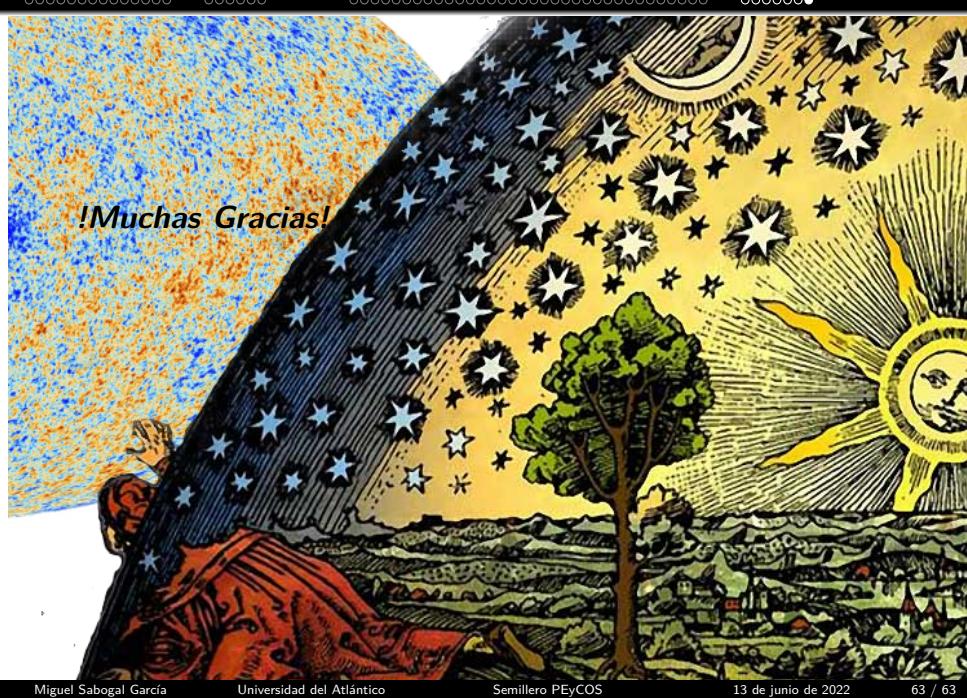

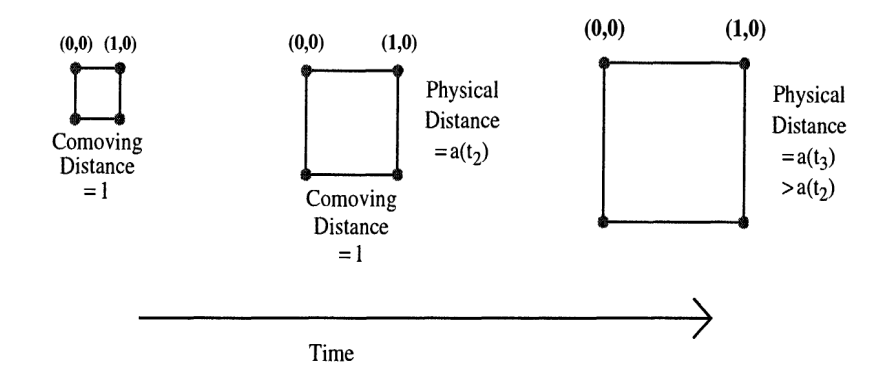

El tensor de Ricci *Rµν* presente en las ecuaciones de campo de Einstein es la única contracción no nula del tensor de curvatura (teniendo en cuenta la simetría de signo de los índices). El tensor de curvatura está definido cómo:

$$
R_{\mu\nu} = R_{\mu l\nu}^l = \partial_l \Gamma_{\mu\nu}^l - \partial_\nu \Gamma_{\mu l}^l + \Gamma_{ml}^l \Gamma_{\mu\nu}^m - \Gamma_{m\nu}^l \Gamma_{\mu l}^m . \tag{32}
$$

Los símbolos de Christoffel se definen en términos de la métrica y sus derivadas:

$$
\Gamma_{\mu\nu}^{l} = \frac{1}{2} g^{lm} \left( \partial_{\nu} g_{m\mu} + \partial_{\mu} g_{m\nu} - \partial_{m} g_{\mu\nu} \right) , \qquad (33)
$$

y el escalar de Ricci esta defino como:

$$
R = g^{\mu\nu} R_{\mu\nu}.
$$
 (34)

Métrica *gij* tiene la forma:

$$
g_{ij} = \begin{pmatrix} 1 & 0 & 0 & 0 \\ 0 & -\frac{a^2(t)}{1 - kr^2} & 0 & 0 \\ 0 & 0 & -a^2(t)r^2 & 0 \\ 0 & 0 & 0 & -a^2(t)r^2\sin^2\theta \end{pmatrix}
$$
(35)

Escalar de Ricci:

$$
R = -6\left(\frac{\ddot{a}}{a} + \left(\frac{\dot{a}}{a}\right)^2 + \frac{k}{a^2}\right)
$$
 (36)

Tensor de Ricci:

$$
R_{\mu\nu} = \begin{bmatrix} \frac{-3\ddot{a}}{a} & 0 & 0 & 0 \\ 0 & \frac{(a\ddot{a} + 2\dot{a}^2 + 2k)}{1 - kr^2} & 0 & 0 \\ 0 & 0 & (a\ddot{a} + 2a^2 + 2k) r^2 & 0 \\ 0 & 0 & 0 & (a\ddot{a} + 2\dot{a}^2 + 2x) r^2 \sin^2 \theta \end{bmatrix}
$$
(37)

Considerando el contenido del universo a gran escala como un fluido perfecto, el tensor energía-impulso toma la forma:

$$
T_{\mu\nu} = (\rho + p)u_{\mu}u_{\nu} - pg_{\mu\nu}; \quad \text{Donde} \quad u_{\mu} = \begin{pmatrix} 1 \\ 0 \\ 0 \\ 0 \end{pmatrix}
$$
  
\n
$$
\Rightarrow T_{\mu\nu} = \begin{bmatrix} p & 0 & 0 & 0 \\ 0 & -p & 0 & 0 \\ 0 & 0 & -p & 0 \\ 0 & 0 & 0 & -p \end{bmatrix} \Rightarrow \begin{cases} T_{00} = \rho g_{00} \\ T_{ii} = -\rho g_{ii} \end{cases}
$$
(38)

Un *M pc* es un millón de *pc*, aproximadamente 3*,*260*,*000 años luz. *h* es la constante de Hubble adimensional en el rango que refleja la incertidumbre en el valor de la constante de Hubble  $H_0$  para la tasa de expansión del universo:

$$
h = H_0 / 100 \, km/s / Mpc \tag{39}
$$

Siendo la segunda ecuación de Friedmann:

$$
\left(\frac{\ddot{a}}{a}\right) = \frac{-4\pi G}{3}(\rho + 3p) \tag{40}
$$

Tomando el parámetro de Hubble como  $H = \dot{a}/a$ :

$$
\dot{H} = \frac{d}{dt}(H) = \frac{d}{dt}\left(\frac{\dot{a}}{a}\right) = \frac{\ddot{a}}{a} - \left(\frac{\dot{a}}{a}\right)^2 = \frac{\ddot{a}}{a} - H^2 \tag{41}
$$

$$
\dot{H} = \frac{\ddot{a}}{a} - H^2 \quad \Rightarrow \frac{\ddot{a}}{a} = \dot{H} + H^2 \tag{42}
$$

Por tanto:

$$
\dot{H} = -4\pi G(\rho + p),\tag{43}
$$

#### **Objetivo general**

Analizar la evolución cosmológica del universo en tiempos tardíos en el contexto del modelo holográfico de energía oscura de Barrow, utilizando el corte infrarrojo de Granda-Oliveros.

#### **Objetivos específicos**

- Deducir las ecuaciones de Friedmann para el modelo propuesto.
- Determinar si con el modelo propuesto es posible obtener un régimen de expansión acelerada del universo en tiempos tardíos.
- Determinar la estabilidad del modelo en tiempos tardíos.
- Realizar el ajuste de los parámetros del modelo propuesto, utilizando los datos cosmológicos observacionales más recientes.

Por definición la densidad de energía oscura holográfica de Barrow es:

$$
\rho_{\Lambda} = CL^{\Delta - 2} \tag{44}
$$

Utilizando el corte IR de Granda-Oliveros : *L* <sup>−</sup><sup>2</sup> = *αH*<sup>2</sup> + *βH*˙

$$
\rho_{\Lambda} = CL^{-2\left(1 - \frac{1}{2}\Delta\right)} = C \left(L^{-2}\right)^{1 - \frac{1}{2}\Delta}
$$

$$
\rho_{\Lambda} = C \left(\alpha H^2 + \beta \dot{H}\right)^{1 - \frac{1}{2}\Delta}
$$

Tomando por conveniencia  $C=3M_p^2$ , se tiene que:

$$
\rho_{\Lambda} = 3M_p^2 \left(\alpha H^2 + \beta \dot{H}\right)^{1-\frac{1}{2}\Delta} \tag{45}
$$

#### Anexos: Conservación y contenido

A partir de las identidades de Bianchi se tiene que el tensor energía impulso se conserva, es decir:

<span id="page-70-0"></span>
$$
\nabla_{\mu}T^{\mu\nu} = 0 \tag{46}
$$

A partir de la cual se obtiene la ecuación de continuidad [\(47\)](#page-70-0). Asumiendo una ecuación de estado de la forma *w* = *p/ρ* y la componente temporal (*µ* = 0), donde las componentes espaciales ( $\mu \neq 0$ ) conducen a una identidad,

$$
\dot{\rho} + 3H(\rho + p) = 0 \qquad \Rightarrow \frac{d\rho}{dt} + 3\frac{\dot{a}}{a}\rho(1+w) = 0 \tag{47}
$$

$$
\frac{d\rho}{dt} = -3\rho (1+w) \frac{1}{a} \frac{da}{dt} \qquad \Rightarrow \frac{d\rho}{\rho} = -3 (1+w) \frac{da}{a} \qquad (48)
$$

$$
\ln \rho = -3(1+w)\ln a + \ln \rho_0 \Rightarrow \rho = \rho_0 a^{-3(1+w)} \tag{49}
$$

Para el caso de la materia  $w = 0$   $(p_m = 0)$  y para el caso de radiación  $w = 1/3$  $(p_r = \rho_r/3)$ , por tanto:

$$
\rho_m = \rho_{m_0} a^{-3} \tag{50}
$$

$$
\rho_r = \rho_{r_0} a^{-4} \tag{51}
$$

# Anexos: Cambio de variable

Realizando el cambio de variable:

$$
a(t) = 1/(1+z)
$$
  $\Rightarrow da = \frac{-1}{(1+z)^2} dz = \frac{-a}{(1+z)} dz$   $\Rightarrow$   $\frac{da}{a} = \frac{-dz}{(1+z)}$ 

$$
\Rightarrow \quad \frac{da/dt}{a}dt = \frac{-dz}{(1+z)} \quad \Rightarrow \quad \frac{\dot{a}}{a}dt = Hdt = \frac{-dz}{(1+z)} \quad \Rightarrow \quad dt = \frac{-dz}{H(1+z)}
$$

Por tanto:

$$
\dot{H} = \frac{d}{dt}(H) = -H(1+z)\frac{d}{dz}(H) = -\frac{(1+z)}{2}\frac{d}{dz}(H^2)
$$
(52)

El parámetro de desaceleración *q*, se define como:

$$
q = -1 - \frac{\dot{H}}{H^2} \tag{53}
$$

Donde en términos de z:

$$
q(z) = -1 + \frac{(1+z)}{2} \frac{\frac{d}{dz}(H^2)}{H^2}
$$
 (54)
## Anexos: Modelo

Realizando el cambio de variable  $x = -\ln(1 + z)$  donde  $dx = -dz/(1 + z)$ , se tiene la primera ecuacion de Friedmann en terminos de x: Numero de e-folds,

$$
\frac{\beta}{2}\frac{d}{dx}\left(H^2\right) + \alpha H^2 - \left(H^2 - \frac{8\pi G}{3}\rho_{m_0}e^{-3x} - \frac{8\pi G}{3}\rho_{r_0}e^{-4x}\right)^{\frac{2}{2-\Delta}} = 0\left(55\right)
$$

El cuadrado de la velocidad al cuadrado se puede reescribir como:

$$
v_s^2 = \frac{\frac{dp_\Lambda}{dt}}{\frac{dp_\Lambda}{dt}} = \frac{\frac{dp_\Lambda}{dz}}{\frac{dp_\Lambda}{dz}} = w - \frac{\dot{w}}{3H(1+w)}\tag{56}
$$

En el caso  $\Delta = 0$ , la solución de la ecuación diferencial en términos de z es,

$$
H^{2}(z) = H_{0}^{2} \left[ 1 + \frac{(2\alpha - 3\beta)}{(2 - 2\alpha + 3\beta)} \right] \Omega_{m_{0}}(1 + z)^{3} + H_{0}^{2} \left[ 1 + \frac{(\alpha - 2\beta)}{(1 - \alpha + 2\beta)} \right] \Omega_{r_{0}}(1 + z)^{4} + H_{0}^{2} \left( 1 - \frac{2\Omega_{m_{0}}}{(2 - 2\alpha + 3\beta)} - \frac{\Omega_{r_{0}}}{(1 - \alpha + 2\beta)} \right) (1 + z)^{\frac{2(\alpha - 1)}{\beta}},
$$
\n(57)

La solución para las ecuaciones de Friedmann considerando la constante cosmológica es:

$$
H^{2}(z) = H_{0}^{2} \Omega_{m_{0}} (1+z)^{3} + H_{0}^{2} \Omega_{r_{0}} (1+z)^{4} + H_{0}^{2} \Omega_{\Lambda_{0}}
$$
(58)

 ${\sf La}$  entropía de un Agujero negro se puede escribir  $(A_0=4l_p^2=4G)$  cómo:

$$
S_{BH} = \left(\frac{A}{4G}\right), \quad | \quad A = 4\pi r_{horizonte}^2 \tag{59}
$$

*z* importantes:

- Radiación = Materia ⇒ *z* = 3600
- CMB  $\Rightarrow$   $z = 1100$
- materia = Energía oscura ⇒ 0*,*55*z <* 1*,*157

## Anexos: Datos observacionales

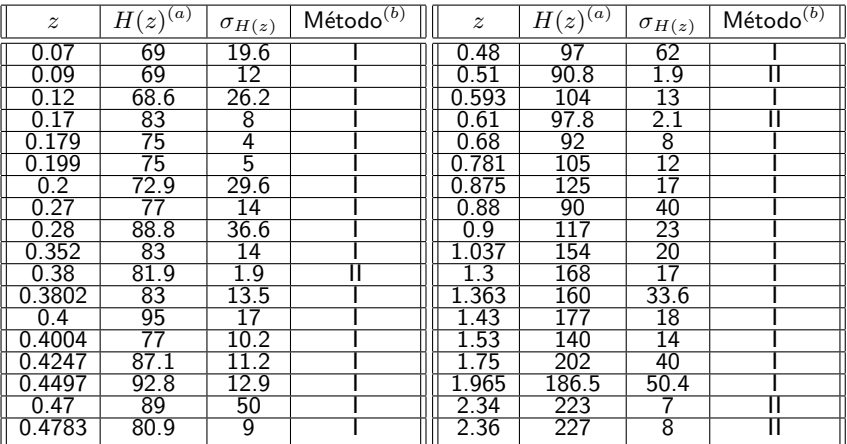

Tabla 5: Datos observacionales<sup>23</sup> de *H*(*z*), (*a*) *km s*−<sup>1</sup> *M pc*−<sup>1</sup> , (*b*) Los métodos I y II representan los cronómetros cósmicos y del tamaño radial de BAO respectivamente.

<sup>&</sup>lt;sup>23</sup>S. Cao, et al., "Cosmological constraints on the coupling model from observational Hubble parameter and Baryon Acoustic Oscillation measurements" Universe, vol. 7, no. 3, p. 57, 2021.

## Anexos: Inicio de dominancia

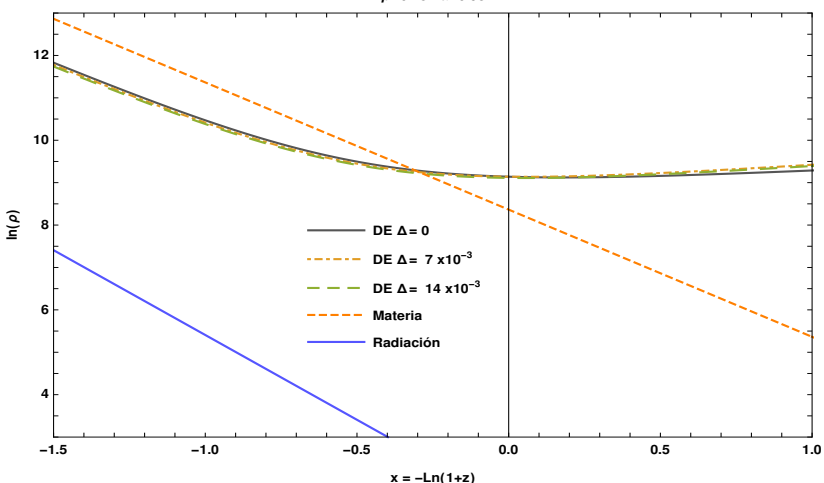

 $β=0.45$   $α=0.93$ 

Figura 40: Evolución de las densidades de materia, energía oscura y radiación, para diferentes valores de ∆.